Česká zemědělská univerzita v Praze

Provozně ekonomická fakulta

Katedra informačních technologií

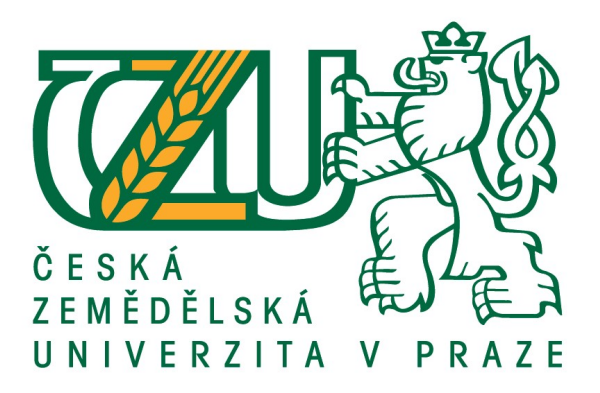

Bakalářská práce

Počítač a životní prostředí

Jan Vejvoda

© 2018 ČZU v Praze

# **ČESKÁ ZEMĚDĚLSKÁ UNIVERZITA V PRAZE**

Provozně ekonomická fakulta

# **ZADÁNÍ BAKALÁŘSKÉ PRÁCE**

Jan Vejvoda

**Informatika** 

Název práce

**Počítač a životní prostředí**

Název anglicky

**The computer and the environment**

# **Cíle práce**

Bakalářská práce je zaměřena na problematiku provozu počítače a jeho vlivu na životní prostředí. Cílem práce je prozkoumat energetickou náročnost počítače v různých režimech v závislosti především na výkonu a stanovení možností optimalizace energetické náročnosti počítačů. Cíle:

Hlavním cílem práce je prozkoumat energetickou náročnost výkonu počítače v

různých režimech provozu.

- Analyzovat teoretická východiska v rámci rešerše ke zkoumané problematice
- Navrhnout postup měření a vyhodnocení vlastních zjištění
- Navrhnout opƟmalizační opatření

### **Metodika**

Pro účely bakalářské práce byl stanoven následující metodický postup.

Metodika BP bude řešena v 4 krocích:

1) Studiu a analýze odborných informačních a literárních zdrojů -

rešerše.

2) Výstupy z rešeršní čásƟ práce zanalyzovat a na základě těchto

výstupů hledání možných cest úspory energie při využívání výpočetní techniky.

3) Provedení vlastního zkoumání energetické náročnosti počítače a

úspory energie při využívání výpočetní techniky v závislostech na

zvolených režimech.

4) V závěru bude zhodnocení výsledků a naplnění stanovených cílů BP.

#### **Doporučený rozsah práce**

40 str.

#### **Klíčová slova**

EnergeƟcká náročnost, počítač, životní prostředí, výpočetní technika

#### **Doporučené zdroje informací**

ASPINWALL, Jim. Osobní počítač na maximum: [100 triků a návodů jak vyladit hardware i operační systém]. Brno: Computer Press, 2006. ISBN 80-251-1136-9.

CHÁBERA, Jiří. ECDL: průvodce přípravou na testy. Brno: Computer Press, 2012. ISBN 978-80-251-3144-2. ROUBAL, Pavel. Informatika a výpočetní technika pro střední školy: teoretická učebnice. Brno: Computer

Press, 2010. ISBN 978-80-251-3228-9.

- Rozhodnutí Komise (EU) 2015/1402 ze dne 15. července 2015, kterým se stanoví postoj Evropské unie k rozhodnutí řídících subjektů na základě Dohody mezi vládou Spojených států amerických a Evropskou unií o koordinaci programů označování energetické účinnosti kancelářských přístrojů štítky o revizi specifikací počítačů v příloze C uvedené dohody (Text s významem pro EHP)
- 2009/489/ES: Rozhodnutí Komise ze dne 16. června 2009, kterým se určuje postoj Společenství k rozhodnutí řídících subjektů na základě Dohody mezi vládou Spojených států amerických a Evropským společenstvím o koordinaci programů označování energetické účinnosti kancelářských přístrojů štítky o změně specifikací počítačů v příloze C oddílu VIII uvedené dohody (Text s významem pro EHP)

**Předběžný termín obhajoby** 2017/18 LS – PEF

**Vedoucí práce** Ing. Karel Kubata, Ph.D.

**Garantující pracoviště** Katedra informačních technologií

Elektronicky schváleno dne 31. 10. 2017

**Ing. Jiří Vaněk, Ph.D.** Vedoucí katedry

Elektronicky schváleno dne 1. 11. 2017

**Ing. MarƟn Pelikán, Ph.D.** Děkan

V Praze dne 06. 03. 2018

# Čestné prohlášení

Prohlašuji, že svou bakalářskou práci "Počítač a životní prostředí" jsem vypracoval samostatně pod vedením vedoucího bakalářské práce a s použitím odborné literatury a dalších informačních zdrojů, které jsou citovány v práci a uvedeny v seznamu použitých zdrojů na konci práce. Jako autor uvedené bakalářské práce dále prohlašuji, že jsem v souvislosti s jejím vytvořením neporušil autorská práva třetích osob.

V Praze dne  $15.3.2018$ 

### Poděkování

Rád bych touto cestou poděkoval vedoucímu bakalářské práce Ing. Karlu Kubatovi Ph.D., za vstřícnost a empatickou spolupráci, podporu a odborné vedení bakalářské práce. Dále bych chtěl poděkovat techniku Jaroslavu Špačkovi za ochotu a zpřístupnění školního počítače pro měření v rámci bakalářské práce.

# Počítač a životní prostředí

#### Abstrakt

Bakalářská práce se zaměřuje na vliv počítače na životní prostředí z pohledu spotřeby elektrické energie. Práce se věnuje nalezení a zhodnocení několika možností snížení energetické spotřeby počítače. V teoretické části práce je řešena dostupná literatura zabývající se zkoumanou problematikou a roztříděním do několika oddílů. V praktické části práce je zpracován seznam několika možností snížení energetické spotřeby a provedeno měření spotřeby energie počítače.

Výsledkem měření bylo zjištění, že snížení spotřeby počítače je možné. Na základě porovnání cen energií bylo zjištěno, že optimalizační opatření jsou pro nefiremní klientelu z ekonomického hlediska ne příliš účinná.

Klíčová slova: Počítač, životní prostředí, spotřeba energie, měření spotřeby, energeticky úsporné počítače, energetická náročnost, výpočetní technika

# The computer and the environment

# Abstract

The bachelor thesis focuses on the influence of the computer on the environment in terms of electricity consumption. The thesis is focused on finding and evaluating several possibilities of reducing the energy consumption of the computer. The theoretical part of the thesis solves the available literature dealing with the problems studied and the categorization into several sections. In the practical part of the thesis, a list of several possibilities of reduction of energy consumption and a measurement of the energy consumption of the computer is made.

The result of the measurement was that it was possible to reduce computer consumption. On the basis of a comparison of energy prices, it was found that optimization measures in the economy point of view are not very effective in the non-corporate structure.

Keywords: Computer, Environment, Energy Consumption, Energy Metering, Energy Saving, Computing, Energy-saving computers

# Obsah

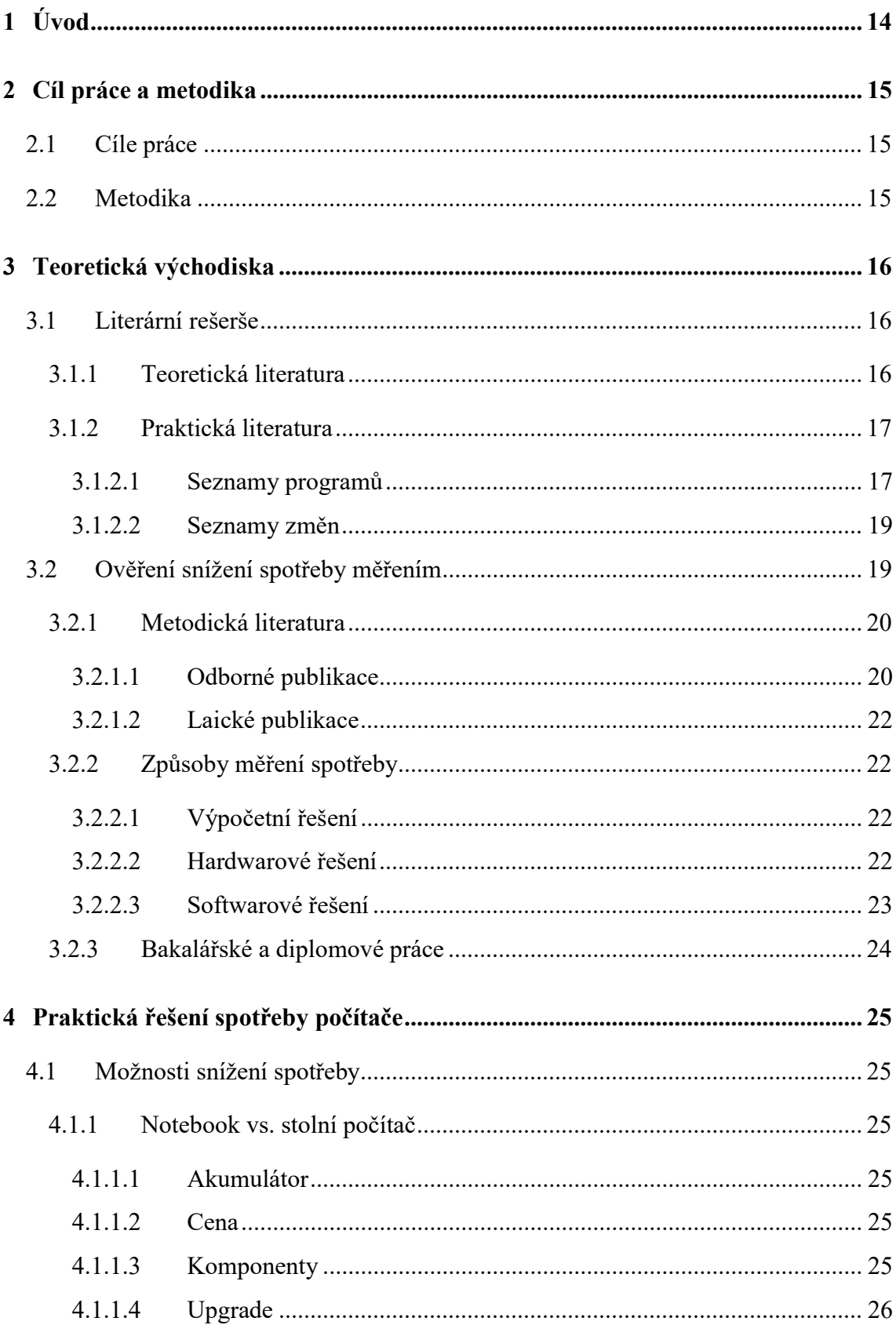

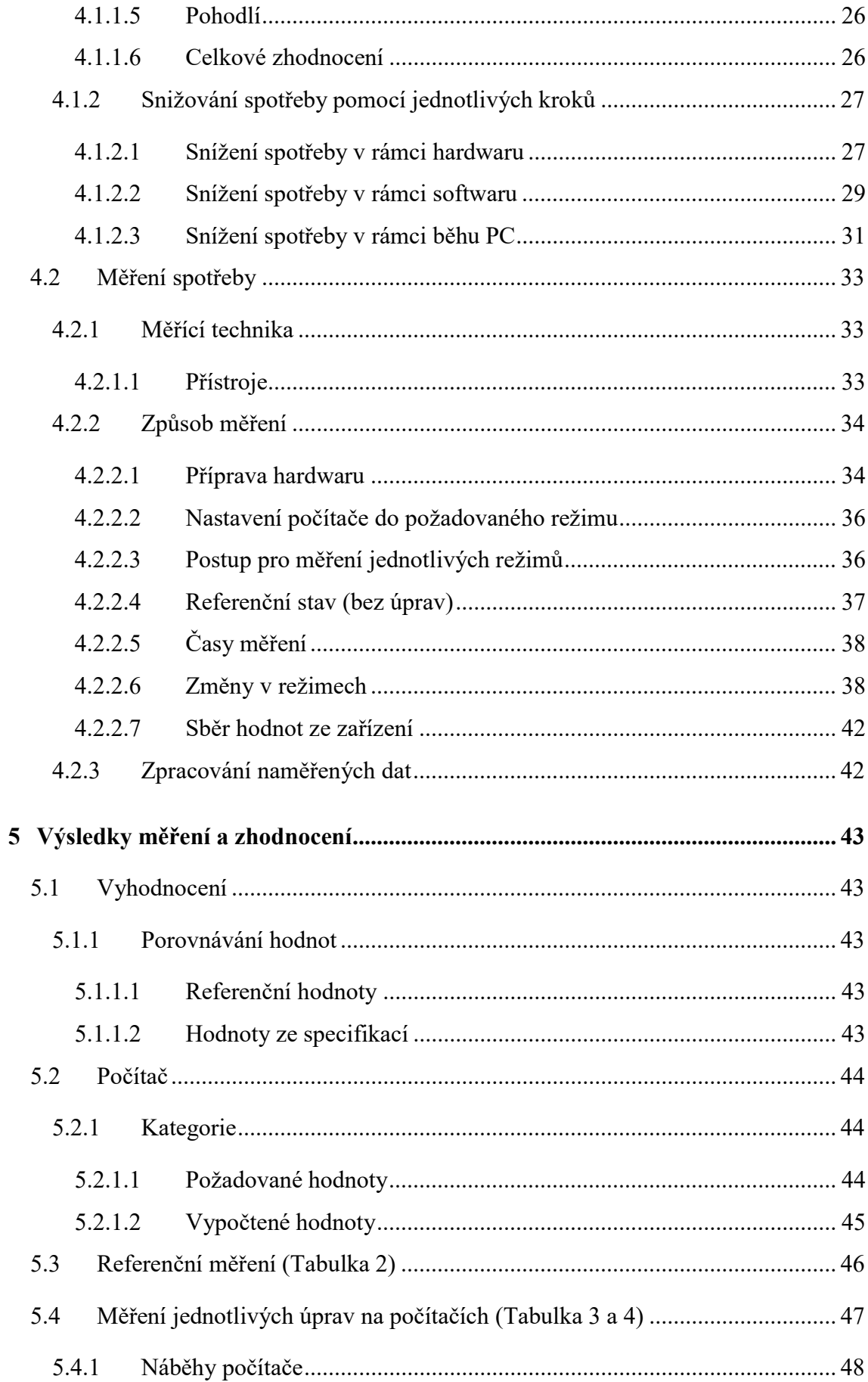

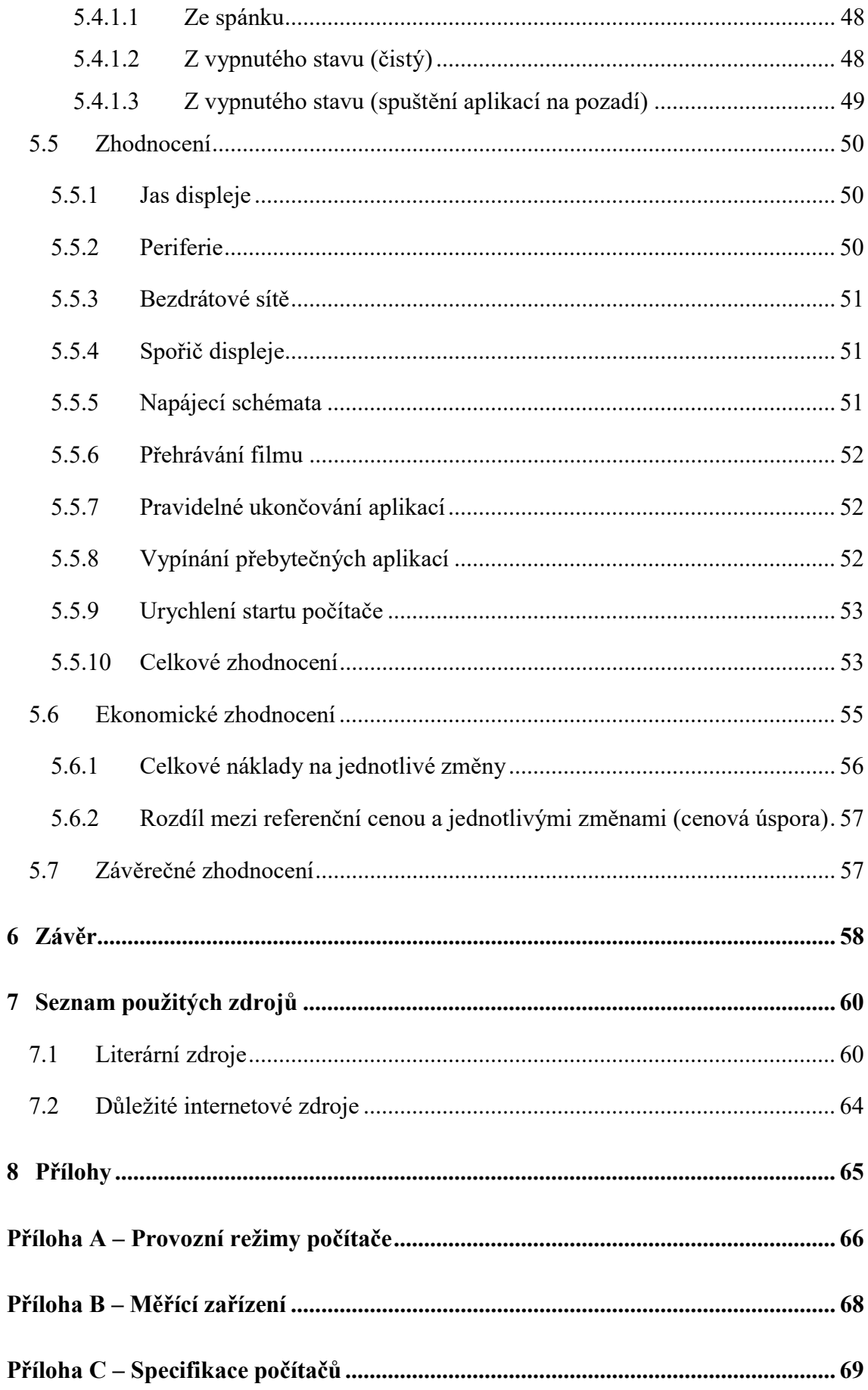

# Seznam obrázků

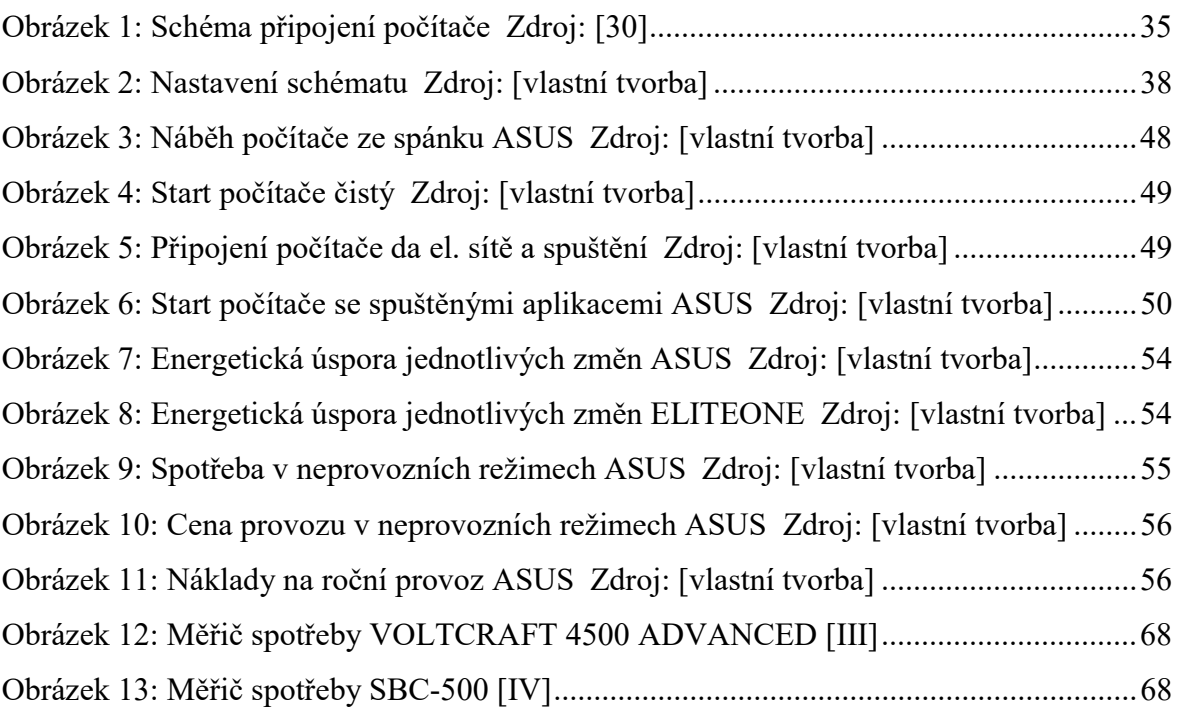

# Seznam tabulek

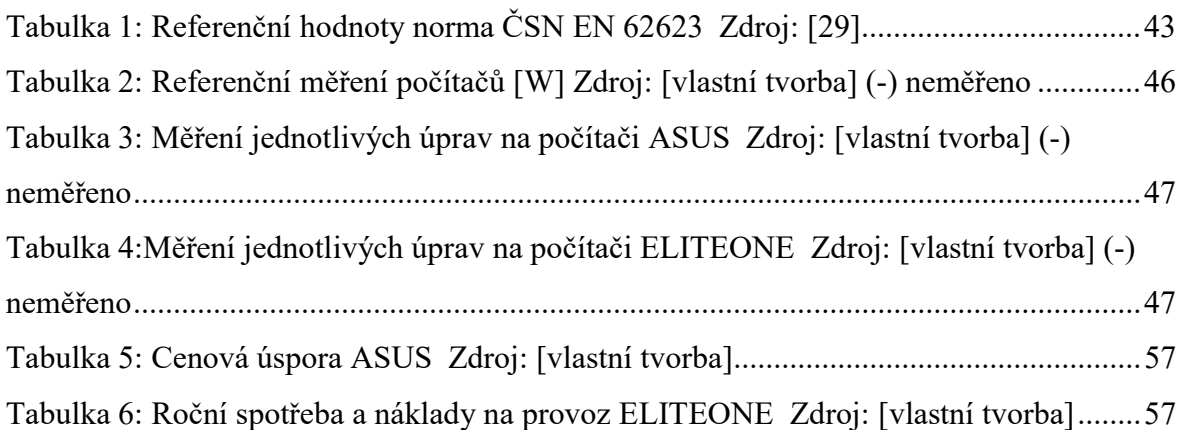

# Seznam použitých zkratek

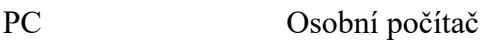

- EU Evropská unie
- UPS (Uninterruptible Power Supply/Source) Je zařízení, které zajišťuje souvislou dodávku elektrické energie pro spotřebiče.

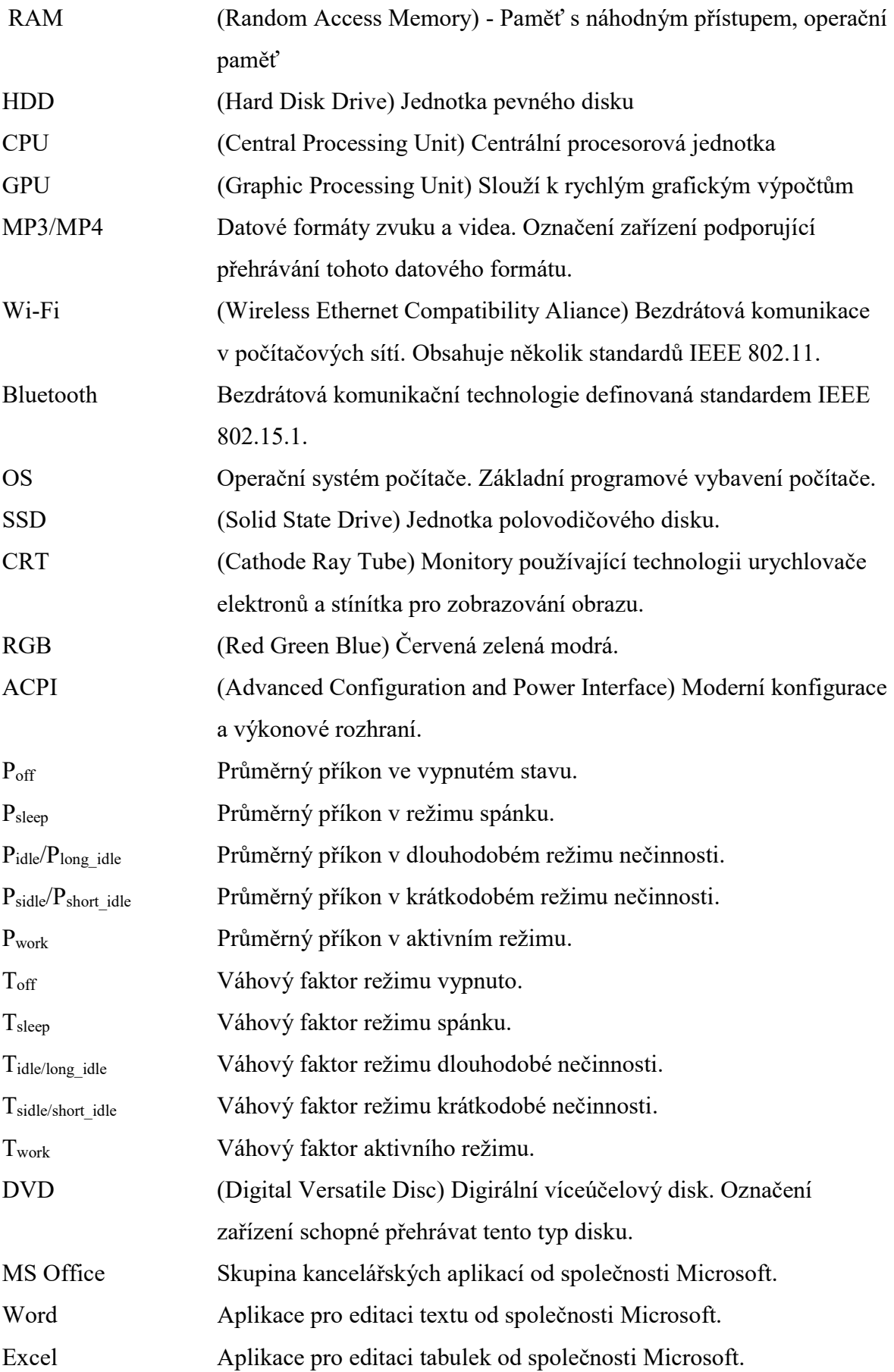

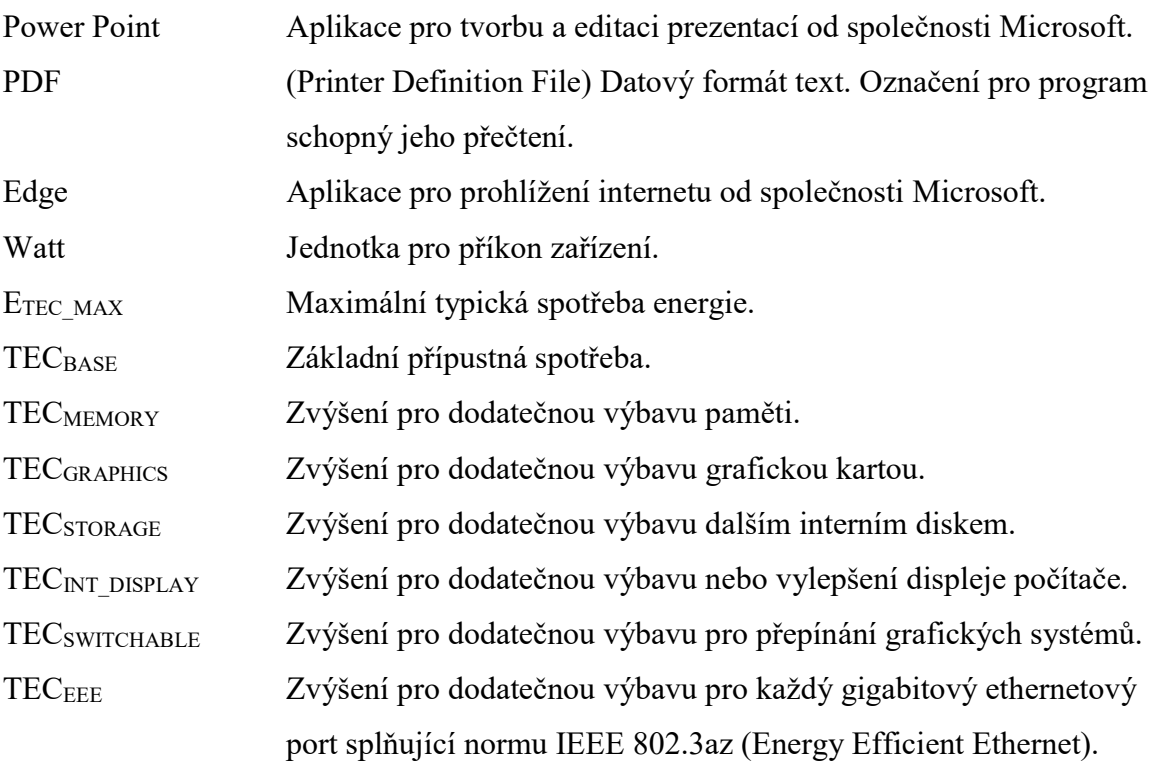

# 1 Úvod

V dnešní době se lidé pohybují v moderním digitálním světě, který je doslova protkán nejrůznější elektronikou. Každý den je používáno mnoho elektronických zařízení, aniž bychom si to plně uvědomili.

Každodenní používání takového množství elektroniky s sebou nese pozitivní i negativní dopad nejenom z hlediska sociálního ale i ekologického. Kromě toho, že narůstá množství odpadu jak ze samotné elektroniky, tak zároveň vzniká i více odpadu při její výrobě a distribuci. Se vzrůstajícím množstvím produkce se zvyšují i nároky na energii při samotné výrobě. Bez ohledu na sebelepší a energetický méně náročná zařízení je veškerá elektronika závislá na přísunu elektrické energie, která se musí vyrobit.

I přes mnohé inovace v oblasti elektrotechniky, které byly provedeny v posledních letech, spotřeba elektrické energie se stále zvyšuje. Neustálý nárůst spotřeby elektrické energie [1] není dán jenom zvýšeným počtem elektronických zařízení, ale i rozšířením jejich užitných vlastností a velkým plošným využitím.

Za posledních 15 let vzrostl v ČR počet domácností vybavených počítačem z přibližných 600 tisíc domácností (cca 15 %) na přibližných 3,3 milionu domácností  $(\text{cca } 76 \%)$  [2].

Energetická náročnost elektroniky je jedno z hledisek při výběru daného spotřebiče. Uživatelé si stále častěji vybírají energeticky méně náročné spotřebiče kvůli úspoře elektrické energie. Důvodem pro takovéto rozhodování jsou nejenom stále vzrůstající ceny elektrické energie, ale i tlak okolního světa na ekologičtější spotřebiče a zároveň zvýšené požadavky na mobilitu těchto elektrických zařízení.

Zatím co u běžných elektrospotřebičů (například pračky, ledničky nebo televizory) je spotřeba elektrické energie důležitým parametrem při výběru. U elektroniky to lidé příliš nezohledňují.

Bakalářská práce se zaměřuje na zpracování návrhu optimalizačního řešení pro nastavení či používání počítače uživatelem a tím snížení energetické náročnosti převážně elektrické energie počítače při různých režimech provozu.

# 2 Cíl práce a metodika

# 2.1 Cíle práce

Bakalářská práce je zaměřena na problematiku provozu počítače a jeho vlivu na životní prostředí. Cílem práce bylo prozkoumat energetickou náročnost počítače v různých režimech v závislosti především na výkonu a stanovení možností optimalizace energetické náročnosti počítačů.

Cíle:

Hlavním cílem práce bylo prozkoumat energetickou náročnost výkonu počítače v různých režimech provozu.

- Analyzovat teoretická východiska v rámci rešerše ke zkoumané problematice
- Navrhnout postup měření a vyhodnocení vlastních zjištění
- Navrhnout optimalizační opatření

# 2.2 Metodika

Pro účely bakalářské práce byl stanoven následující metodický postup.

Metodika BP byla řešena ve 4 krocích:

- 1) Studiu a analýza odborných informačních a literárních zdrojů rešerše.
- 2) Výstupy z rešeršní části práce zanalyzovat a na základě těchto výstupů hledání možných cest úspory energie při využívání výpočetní techniky.
- 3) Provedení vlastního zkoumání energetické náročnosti počítače a úspory energie při využívání výpočetní techniky v závislostech na zvolených režimech.
- 4) V závěru je zhodnocení výsledků a naplnění stanovených cílů BP.

# 3 Teoretická východiska

### 3.1 Literární rešerše

Literatura zabývající se problematikou snížení energetické náročnosti počítačů se dá rozdělit do dvou odlišných skupiny. Každá z těchto skupin pojednává o možnosti úspory, ale každá k tomuto tématu přistupuje s jiným pohledem. Zatím co jedna skupina přistupuje k problému čistě na teoretické úrovni, druhá skupina naopak řeší problém úspory z praktického hlediska a navrhuje či vykonává početné kroky pro dosažení požadované úspory energie.

#### 3.1.1 Teoretická literatura

První skupina se zaměřuje na snížení spotřeby energie po teoretické stránce, která představuje značnou část tištěné literatury. Mnoho autorů uvádí možnost snížení spotřeby energie pouze pro přenosné počítače (notebooky). Důvod pro takovéto omezení vychází z užívání jednotlivých typů počítačů mezi uživateli.

Notebooky mohou být definovány jako přenosné počítače s možnosti napájení z elektrické sítě nebo z vlastního akumulátoru, který je součástí celé počítačové sestavy. Tato sestava není vzhledem ke své konstrukci určena pro dlouhodobý vysoký výkon a klade důraz převážně na svoji mobilitu. Výsledkem jsou počítače schopné dodávat dostačující výpočetní výkon a udržovat si svoji mobilitu, která je závislá na kapacitě akumulátoru.

Logickým vývojem výrobců počítačů byl vývoj nových komponent, které jsou méně energetiky náročné než u standartních PC sestav. I přes použití méně energeticky náročných komponent se spotřeba počítače nesnížila na dostatečnou úroveň.

Přenosné počítače nedosahují v současné době výpočetního výkonu jako klasické stolní počítače. I když se jim přiblíží má to vliv jak na životnost jednotlivých komponent tak na dobu běhu na vlastní zdroj (akumulátor).

Jedna z publikací rozděluje možnosti snížení spotřeby na dvě skupiny. První skupinou jsou hardwarové možnosti. Hardwarové možnosti se zabývají dosažením snížení spotřeby pomocí nastavení hardwarových komponent. Druhou skupinou jsou softwarové možnosti. Softwarové možnosti nabízejí snížení spotřeby pomocí úprav v samotné Operačním systému. Dávají tím možnost uživateli si vybrat cestu úspory a současně vysvětlují rozdíl mezi nimi. Autor publikace vysvětluje prvotní rozdíl mezi počítačem stolním a notebookem. Největší rozdíl při srovnání notebooku a klasického stolního počítače je v napájení na baterii. Podle toho, jak moc náročně notebook používáme a která nastavení jsou na něm prováděna, má různě dlouhou výdrž v terénu bez dobíjení [3].

Další částí těchto publikací jsou publikace vědecké, které se zabývají návrhem jednotlivých komponent a jejich možností na snížení spotřeby počítače.

Příkladem takového článku je společnost Intel, představující výhody použití 22nm technologie v procesorech.

"The new transistors are so impressively efficient at low voltages they allow the Intel $\mathbb B$ Atom<sup>TM</sup> processor design team to innovate new architectural approaches for 22 nm Intel $\mathbb D$  $Atom<sup>TM</sup>$  microarchitecture. The new design specifically maximizes the benefit of the extremely low-power 3D tri-gate transistor technology. And, Intel's future SoC products based on the 22 nm 3D tri-gate transistors will hit sub 1 mW idle power—for incredibly low-power SoCs."[4]

#### 3.1.2 Praktická literatura

Druhá skupina literatury je dostupná převážně na internetu s majoritním zastoupením na nejrůznějších diskuzních fórech či na stránkách zabývající se optimalizací na vylepšení počítače.

Druhá skupina se zaměřuje čistě na praktickou část možnosti snížení spotřeby energie. Obsahem této literatury jsou převážně návody a postupy s konkrétními možnostmi na snížení spotřeby energie u počítače. Jednou ze značných nevýhod těchto literárních zdrojů je jejich přílišné zaměření na provedení konkrétních úprav na počítači i za použití nejrůznějších programů, které optimalizují počítač samy. Tato literatura nabízí pohodlné řešení pro snížení spotřeby energie počítače. Samotná literatura se dá rozdělit do dvou částí

#### 3.1.2.1 Seznamy programů

První část je literatura nabízející nejrůznější seznamy možných programů [5], které optimalizují samotný počítač. Mezi těmito programy jsou velké rozdíly. Programy lze rozdělit do tří kategorií.

#### Laické programy

V první kategorii jsou programy zaměřené na běžného či nezkušeného uživatele. Programy se o nastavení počítače postarají sami bez většího úsilí samotného uživatele. Ovládání programu zpravidla spočívá v klikání na jednotlivá tlačítka představující jednotlivé režimy a nastavení počítače. Tento typ programů je velice uživatelsky přívětivý ale obsahuje i značnou nevýhodu., která spočívá v tom, že prováděné změny jsou uvedené bez teoretických postupů či vysvětlení nebo s možností výběru a popisu jednotlivých optimalizačních možností pro dosažení úspory. Příkladem může být program AVG TuneUp [6] nebo program dodávaný samotným výrobcem počítače (např.: Power4Gear Hybrid).

#### Expertní programy

Druhá část těchto programů je určena zkušenějším uživatelům. Takovýto typ programů nabízí veliké množství nastavení. Značná výhoda i nevýhoda programů je, že poskytují rozsáhlé množství prvků. Pro efektivní využití potřebuje mít samotný uživatel hlubší znalosti počítače. Programy se používají převážně pro optimalizaci počítače týkající se jeho výkonu. U cílenějších programů zaměřující se na konkrétní součást počítače může při nešetrném nastavení dojít i k poškození počítače či jeho úplnému zničení. Tyto programy jsou určené především pro uživatele, kteří chtějí dosáhnout maximální úspory. Velkou část nastavení, která jsou používaná v expertních programech, lze uskutečnit i pomocí nástrojů v samotném operačním systému.

#### Kombinované programy

Třetí a hodně rozšířenou kategorií jsou programy pro náročnější uživatele. Největším a nejužívanějším zástupcem skupiny jsou "Možnosti napájení v systému Windows", které představují alternativu mezi expertními a uživatelskými programy. Možnosti napájení umožňují rozličnější nastavení jednotlivých napájecích schémat než uživatelské programy a neobsahují takové množství specializovaných nastavení jako expertní programy. Nevýhodou těchto programů je jejich omezený vliv na snížení spotřeby počítače oproti expertním programům. Jejich značnou výhodou je jednoduchost jejich ovládání a především bezpečnost.

Samotné programy by měly být v první a třetí kategorii konstruovány tak, aby za žádných okolností nemohlo dojít k poškození počítače nesprávným nastavením parametrů. Programy by se měly ve svých možnostech omezit jen na ty změny, které příliš nezasahují a neohrožují integritu softwaru a hardwaru.

#### 3.1.2.2 Seznamy změn

Druhá část literatury se zaměřuje na provádění jednotlivých úprav na počítači samotným uživatelem. Obsahem literatury je seznam kroků, které lze učinit, aby byla dosažena úspora energie. I přesto, že tato literatura se do značné míry shoduje s tou z první skupiny, v určitých případech obsahuje i mnohem konkrétnější a podrobnější postupy než jež zmiňovaná první skupina. Seznamy kroků, které jsou obsaženy v této literatuře, mohou obsahovat i zkušenosti a hodnocení samotných uživatelů, kteří se věnují problematice buď jako experti nebo jako laici.

Podstatným rozdílem od první skupiny je přesnost a popis postupů, které mohou zacházet do větší hloubky než u první skupiny. V mnohých případech je energetická úspora dosažena tím, že uživatel vstupuje do nastavení samotného hardwaru či softwaru počítače (změna napětí procesoru). Některá nastavení, která uživatel provádí, mohou při neuváženém zásahu poškodit počítač.

# 3.2 Ověření snížení spotřeby měřením

Další skupina se zabývá problematikou zjištění spotřeby a popisuje jednotlivá měření a jejich metodiky měření.

 Literatura pojednává o jednotlivých záznamech z měření sestav. Obsahuje z převážné části pouze výsledky měření bez možnosti ověření správnosti výsledků a metodických postupů nebo podmínek, při kterých byla tato spotřeba naměřena. Příkladem publikací jsou nejrůznější periodika věnující se převážně výpočetní technice.[7,8] Periodické publikace uveřejňují výsledky měření sestav v rámci jednotlivých testů sestav při příchodu na trh nebo pokud dojde k vývoji nové technologie, která má snížit samotou spotřebu počítače nebo zajistit vyšší výkon při stejné spotřebě.

 Publikace, které se věnují metodice měření spotřeby počítače lze dále rozdělit na dvě skupiny a to na publikace odborné a laické.

#### 3.2.1 Metodická literatura

3.2.1.1 Odborné publikace

Odborné publikace vycházejí v rámci metodických pokynů pro měření spotřeby jednotlivých elektronických zařízení, která je omezována právními úpravami jednotlivých států nebo státních uskupení. V rámci těchto legislativních postupů jsou popsány postupy pro měření spotřeby (převážně elektrické) energie u jednotlivých zařízení. Publikace využívají pro měření spotřeby běžně nedostupné prostředky. Běžný uživatel nemá přístup k takto přesným měřicím přístrojům.

Příkladem odborné publikace věnující se problematice je Rozhodnutí Komise (EU) 2015/1402[9] nebo 2009/489/ES: Rozhodnutí Komise [10]. Obě publikace vytváří metodiku pro měření spotřeby počítačů a její přípustné hodnoty spotřeby v jednotlivých režimech pro udělení označení "ENERGYSTAR".

..EU ENERGY STAR

The ENERGY STAR label represents a level that any environmentally conscious manufacturer wants to meet.

The EU ENERGY STAR program follows an Agreement between the European Community (EU) and the Government of the US (PDF) to co-ordinate energy labeling of office equipment. It is managed by the European Commission. US partner is the Environmental Protection Agency (EPA), that started the scheme in the US in 1992. " [11]

Program EU ENERGY STAR navazuje na program ENERGY STAR běžící ve Spojených státech amerických a zabývající se nejen úsporou v oboru elektroniky ale i úsporou energie v budovách.

EU ENERGY STAR poskytuje rozsáhlou databázi produktů, které jsou k dispozici na trzích EU a jsou kvalifikovány podle nejnovějších specifikací ENERGY STAR. Návštěvníci se mohou orientovat podle kategorií produktů pomocí nabídky a filtrů pro zobrazení příslušných produktů nebo podle kategorií produktů a podkategorií. Produkty registrované podle předchozích specifikací jsou umístěny v archivu.

"Databáze EU je pravidelně aktualizována na základě databáze US EPA (pro produkty dostupné v EU) a také zahrnuje produkty, které jsou přímo registrovány v EU, spravované Evropskou komisí.

Pro (právní) spory jsou použitelné seznamy kvalifikovaných produktů, které lze stáhnout z těchto webových stránek (pro EC) a od energystar.gov (pro USA).

Databáze online je určena ke zpřístupnění registrovaných produktů a zobrazování spotřeby energie a údajů o hlavních výkonnostech dodaných výrobci. Podrobné informace o kvalifikaci produktu lze stáhnout ze stránky Aktuální produkty nebo ze stránky Archiv." [12]

Další publikace zabývající se spotřebou energie počítačů jsou z řad právních úprav např. právních úprava pro udělení ekoznačky EU. Tato právní úprava stanovuje, za jakých podmínek obdrží zařízení ekologické označení EU. Obsahem právní úpravy je popis zařízení, na která se toto rozhodnutí vztahuje a jejich definice včetně definování zařízení vyňatých z právní úpravy. V právní úpravě jsou popsány i jednotlivá kritéria, která slouží k posouzení a ověření požadavku pro udělení značky. Celé rozhodnutí se skládá z několika částí a jedna z částí se zabývá spotřebou energie u počítačů [13].

V právních úpravách lze najít nejrůznější předpisy stanovující omezení, která si běžný uživatel neuvědomuje. Okrajově s touto prací souvisí i požadavky na ekodesign a to z hlediska spotřeby elektrické energie v pohotovostní a vypnutém stavu [14]. Na základě rozhodnutí by měla zařízení, která jsou zahrnuta do právní úpravy, splňovat stanovenou normu pro spotřebu energie v pohotovostním a ve vypnutém stavu a další náležitosti. Právní úprava se nevztahuje přímo na počítačovou techniku, ale zabývá se zařízeními užívaných v domácnostech. Vzhledem k dnešní době, která propojuje nejrůznější zařízení domácnosti s počítačem pomocí internetu věcí<sup>1</sup>, by se dalo říci, že takovéto domácí spotřebiče se stávají periferními zařízeními počítače.

Jako další právní úprava je uvedeno rozhodnutí o ekodesignu počítačů a serverů. Článek se výše zabývá pouze zařízeními používanými v domácnostech vyjma počítačů a displejů. Obsahově jsou si velice podobné. Oba se zabývají normou, která určuje spotřebu energie zařízení využívající elektrickou energii. Nařízení Komise (EU) č. 617/2013 se specializuje na stanovení maximálních přípustných hodnot spotřebované energie za rok. Uváděny jsou zde definice jednotlivých počítačů a jejich komponent, jež zvyšují

 $\overline{a}$ 

<sup>1</sup> (Internet of Things) je síť fyzických zařízení vzájemně propojených a komunikujících mezi sebou.

vybavenost a výpočetní výkon samotného počítače a jako celek definují počítač. Dále jsou zde uvedeny tabulky, v kterých jsou zapsány přípustné hodnoty spotřeby elektrické energie za rok pro počítače s příslušnými komponenty [15].

3.2.1.2 Laické publikace

Laické publikace, které jsou dostupné převážně v internetové prostředí nabízejí nejrůznější možnosti, jak změřit spotřebu energie počítače. V těchto publikacích se vyskytují hardwarové i softwarové koncepty měření. Koncepty měření jsou zatíženy značnou nepřesností, která je způsobena samotným výběrem konceptu, ale i výběrem a použitím jednotlivých nástrojů pro měření.

#### 3.2.2 Způsoby měření spotřeby

Způsoby pro zjištění měření spotřeby byly rozděleny do následujících skupin.

3.2.2.1 Výpočetní řešení

Výpočetní řešení je založené na údajích, které poskytuje výrobce počítače nebo standardně známých průměrných údajů odvozených z běžných výkonů srovnatelných počítačů.

Způsob zjištění spotřeby pouhým výpočtem je zatížen značnou chybovostí způsobenou zprůměrováním naměřených hodnot stanovených jiným subjektem.

#### 3.2.2.2 Hardwarové řešení

V případě hardwarového konceptu jde o umístění či zapojení měřícího přístroje k počítači či sestavě.

Mnoho uživatelů výpočetní techniky nabízí prostřednictvím nejrůznějších diskuzních fór možnost změření spotřeby energie počítače. Některé z rad jsou užitečné, ale některé hazardují, jak se zdravím člověka, tak i samotného počítače.

Jedním z případů hazardování se zdravím člověka je řešení zapojení wattmetru přímo na napájení počítače. Toto řešení se objevilo hned v několika fórech, ale vzápětí bylo okomentováno jako riskantní, buď ze strany samotného autora příspěvku nebo za strany jiných přispěvatelů.

Ve většině článků na diskuzních fórech a v odborných článcích se autoři shodují na tom, že nejlepším způsobem pro změření aktuální spotřeby počítače je pořízení externího měřiče spotřeby do elektrické zásuvky.

Měřičů spotřeby do zásuvky je na trhu několik variant, které nabízejí rozmanité funkce i rozsahy měření. Nejzákladnější měřiče umožňují změření aktuální spotřeby ve wattech a jeho přepočet na kWh.

Přesnost měřičů začíná na jednotkách wattů (4 W) [16], což je dostačující rozsah pro zjištění spotřeby počítače při běhu, nikoli však pro režim spánku nebo pro vypnutý stav.

Pro náročnější uživatele existují i sofistikovanější zařízení, která umožňují nejenom zobrazování aktuální spotřeby, ale i zobrazování aktuální hodnoty napětí, proudu a účiníku. Přepočet na kWh je základ, mění se pouze ostatní výpočty, které nemusí být pouze roční, měsíční nebo týdenní. Dále nabízejí nejrůznější přepočty na množství skleníkových plynů a výpočet přibližných ročních nákladů v korunách. Další z vylepšení měřičů je propojení s počítačem a možnost exportu do tabulkového procesoru [17].

V rámci měření spotřeby většího množství počítačů je měřič do zásuvky nákladnou záležitostí a je nutné zhodnotit, zda je takovéto řešení vhodné z pohledu sběru výsledků měření, ale i z pohledu dalších ekonomických a sociálních aspektů. Pro takovéto měření se dají použít na trhu dostupné elektroměry. Trh nabízí elektroměry trojfázové nebo jednofázové [18] na DIN lištu. Použití těchto měřáků je z pohledu jednotlivého počítače nepoužitelné, ale pro celkovou představu o provozu celého uskupení je dostačující.

Dalším způsobem, jak měřit spotřebu elektrické energie je přes záložní systém UPS. UPS systémy nabízejí nejenom ochranu počítačů před výpadkem či změnou v elektrické síti, ale i umožňují měření spotřeby elektrické energie procházející přes UPS systém. Měření spotřeby přes UPS systémy má několik úskalí. Jedním z problémů použití UPS systémů je omezené množství připojených počítačů (omezený počet výstupů). Další nevýhodou je vysoká pořizovací cena samotného UPS systému. Z pohledu pouhého orientačního měření spotřeby se použití UPS systému ukazuje jako nevhodné řešení. Použití UPS sytému bude výhodné, pokud samotné měření bude pouhým bonusem, při již uplatňované bezpečnostní strategie [19].

#### 3.2.2.3 Softwarové řešení

Softwarové koncepty jsou zatíženy převážně odchylkami vyplívajícími z jejich absence na hardwarové propojení. Softwary sloužící pro měření spotřeby počítače většinou používají k určení spotřeby počítače součet spotřeb jednotlivých komponent počítače. Způsob výpočtu je ovlivněn především nepřesností zaznamenaných spotřeb jednotlivých komponent. Výsledkem výpočtu je přibližná hodnota spotřebovávané energie, nijak neodrážející aktuální spotřebu.

Softwarů pro výpočet spotřeby počítače lze na internetu najít několik. Jedním z nich je webový kalkulátor "collhosting.net" nebo "outervision.com". Obě tyto webové kalkulačky využívají pro výpočet odhadované spotřeby údaje o spotřebě jednotlivých komponent, a proto vyžadují alespoň základní nastavení používaných komponent v počítači (jako je typ procesoru, počet disků a velikost paměti RAM).

Dalším softwarem, který lze použít na velice hrubé měření spotřeby počítače je standardní program, který ukazuje stav baterie. Program počítá s hodnotou nabití baterie a dobou po kterou dojde ke snížení nabití, na základě získaných údajů odhaduje dobu použití počítače (baterie má určitou pevně danou kapacitu).

Lze najít i programy, které slibují hodnotu spotřebovávané energie, ale ve skutečnosti program pouze počítá s průměrnými hodnotami v daném období plus počet vybraných interních zařízení (HDD, RAM, GPU, CPU) [20].

#### 3.2.3 Bakalářské a diplomové práce

Jedním ze zdrojů, které se v souvislosti s touto problematikou objevuje, jsou i bakalářské a diplomové práce. Bakalářské a diplomové práce jsou uvedeny samostatně z důvodu jejich specifičnosti. Odbornost publikací je dána již z jejich podstaty, kdy dochází ke kombinaci nejrůznějších publikovaných materiálů. Ve výše uvedených pracích se nacházejí informace z teoretické i ryze praktické úrovně. Ve většině prací je výstupem konkrétní způsob k dosažení úspory počítače.

Na rozdíl od první skupiny publikací obsahují bakalářská a diplomové práce nejenom teoretické podklady ale i praktické ověření. Celkový obsah prací se týká jak teoretických poznatků tak metodických postupů pro měření až po celkové zhodnocení naměřených výsledků, které jsou prezentované jako celek.

Nevýhodou většiny studentských prací je jejich nekomplexní pohled na problematiku, ale pouze specializované řešení určené pro oblast jejich výzkumu.

# 4 Praktická řešení spotřeby počítače

#### 4.1 Možnosti snížení spotřeby

Na základě výše uvedené literatury byl vytvořen seznam možností pro teoretické snížení spotřeby energie při používání počítače.

#### 4.1.1 Notebook vs. stolní počítač

Jedním ze způsobů pro snížení spotřeby energie je používání notebooků oproti klasickým stolním počítačům. Takovýto způsob úspory je možný, ale konstrukce klasického stolního počítače a notebooku se liší. Použití notebooku sebou nese jistá úskalí. (např. akumulátor, cena, komponenty atd.).

4.1.1.1 Akumulátor

 Hlavní devizou notebooku oproti stolnímu počítači je možnost běhu mimo elektrickou síť. O tento proces se stará akumulátor, který tvoří velkou část hmotnosti notebooku. Vzhledem k životnosti akumulátoru je nutné zpravidla po dvou letech intenzivního používání akumulátor vyměnit. Zhruba po dvou letech kapacita a s tím související výdrž klesnout i na méně než polovinu [21].

#### 4.1.1.2 Cena

Samotná cena pořízení je jedním z rozhodujících faktorů. Jelikož mobilní počítače (notebooky a ultrabooky) mají z pravidla vyšší náklady na výrobu jednotlivých komponent a jejich designu oproti stolním počítačům.

Cenový rozdíl mezi mobilním počítačem a klasickým stolním počítačem se za poslední dobu výrazně zmenšil, přesto pořízení přenosného počítače vyjde dráž. Za stejnou cenu např. notebooku vždy pořídíme výkonnější stolní počítač, který nám často nabídne větší pohodlí [22].

#### 4.1.1.3 Komponenty

Přenosné počítače jsou z pravidla konstruovány tak, aby byly co nejvíce mobilní. Výhody mobility se, ale promítají do funkčnosti a výdrže. Přenosné počítače jsou konstruovány pro využití co nejmenšího prostoru. Takovéto uspořádání konstrukce má často špatný vliv na chlazení počítače.

Komponenty umístěné v přenosném počítači jsou více teplotně zatěžovány než komponenty u klasických stolních počítačů. Teplotní zátěž má vliv nejenom na samotné CPU a GPU, které produkují nejvíce tepla, ale i na ostatní komponenty nacházející se v počítači.

Životnost jednotlivých komponent zpravidla klesá se zvyšující teplotou.

4.1.1.4 Upgrade

Vylepšení (obměna komponent za výhodnější) počítače je zajímavější pro příznivce nejmodernějších technologií. Vylepšování u přenosných počítačů sebou nese značné nevýhody.

Jednou z nevýhod je samotné vybavení pro přenosný počítač. Většinou vybavení bývá dražší než pro klasické stolní počítače a u většiny přenosných počítačů (notebook) běžně komerčně dostupných je významný upgrade nemožný.

Druhou nevýhodou je samotná konstrukce přenosných počítačů. Při zasahování do konstrukce přenosného počítače je nutná velká opatrnost a přesnost.

4.1.1.5 Pohodlí

Přenosné počítače mají dvě strany mince. Jedna strana mince je jeho mobilita, která umožňuje všude cestovat s počítačem. Druhou stranou mince již zmiňovaná konstrukce. Přenosné počítače nejsou primárně určeny pro vysoké výkony.

4.1.1.6 Celkové zhodnocení

Možnost snížení spotřeby počítače pořízením notebooku na místo klasického stolního počítače je z čistě ekonomického hlediska nerentabilní. Důvody pro pořízení notebooku jakožto náhrady klasického stolního počítače by měly být v jeho hlavním použití (vyžadování mobility od počítače).

#### 4.1.2 Snižování spotřeby pomocí jednotlivých kroků

Spotřeba počítače jde snížit i jednotlivými kroky přímo v počítači. Nevýhodou této metody je její závislost na počítači, starší počítače budou mít větší spotřebu než novější modely i přesto, že na nich aplikujete velké množství opatření.

#### 4.1.2.1 Snížení spotřeby v rámci hardwaru

Hardwarová snížení spotřeby počítače jsou zásahy do počítače, na úrovni jednotlivých komponent.

#### Jas monitoru

Monitor počítače je ve skutečnosti světelný zdroj, který zprostředkovává obraz uživateli.

Samotná konstrukce monitoru naznačuje, že monitor počítače bude jedna z náročnějších součástek počítače, a proto jejím správným nastavení a užíváním bude docházek k výraznému snížení spotřeby počítače. Většina uživatelů nechává nastavený jas na konstantní hodnotě (převážně na maximu) po celou dobu práce na počítači. Tento způsob užívání monitoru zvyšuje spotřebu energie a zatěžuje uživatelovi oči a nepříznivě může ovlivnit jeho zdravotní stav.

Správné použití monitoru vyžaduje aktivní účast samotného uživatele, který by měl měnit nastavení monitoru s ohledem na světelné podmínky a prováděnou činnost. Správným nastavení a užíváním dochází k výraznému snížení elektrické spotřeby počítače.

#### Periferní zařízení

Další způsobem, jak uspořit energie při používání počítače je odpojování nepotřebných (nevyužívaných) externích zařízení. Každé zařízení připojené k počítači spotřebovává určité množství proudu. Čím více má uživatel zapojených externích zařízení do počítače tím více proudu mu odebírají. Při minimálním množství odběru proudu se to u dlouhodobého používání počítače po určité době projeví.

Největšími odběrateli mezi periferními zařízeními se řadí zařízení, která pro svůj chod využívají pouze energie z počítače. Jedním z největších odběratelů jsou externí pevné disky. (HDD) Externí HDD vzhledem ke své konstrukci spotřebuje velké množství energie na vlastní provoz.

Dalším z řady velice energeticky náročných periferních zařízení jsou připojené MP3/MP4 přehrávače a mobilní telefony. Tyto zařízení nejsou energeticky náročné při samotném provozu jako externí HDD. Hlavním důvodem, proč jsou tak energeticky náročné je způsob jejich napájení. Většina těchto zařízení si nabijí automaticky svoje akumulátory pomocí konektoru pro připojení k počítači.

#### Chlazení

Chlazení počítače je jedna z nejdůležitějších věcí u počítače. Počítač je elektronické zařízení, které při svém provozu spotřebovává elektrickou energii, která se přeměňuje na výpočetní výkon a teplo. Teplo produkované počítačem je z klíčových komponent odváděno nejrůznějšími chladiči.

Počítače jsou vybaveny dvěma typy chlazení. První typ chlazení je pasivní, který příliš nevyužívá aktivních chladicích technik. Pasivní chlazení užívá pro ochlazení počítače povrch počítače. Druhý typ chlazení je aktivní chlazení, které využívá aktivních prvků (vodní čerpadla, ventilátory).

Dobré chlazení počítače nemá vliv jenom na samotnou spotřebu, ale i životnost komponent v počítači. Jedním z důvodů proč chladit počítač na co nejnižší teplotu je čistě fyzikální. S rostoucí teplotou kovového vodiče roste i jeho odpor.

Pro zajištění dobrého chlazení počítače je nutné počítač udržovat v čistém stavu (zbavovat chlazení prachu, aby lépe odvádělo teplo) a mít dostatečný přívod i odvod chladicí látky, jež ochlazuje počítač.

Důvod pro tato opatření je následující, pokud se bude počítač zahřívat až příliš vynaloží více energie na své chlazení, tedy na obměnu chladicí látky (rychlost ventilátoru nebo vodního čerpadla).

#### Bezdrátová spojení

Toto omezení se tyká spíše přenosných počítačů než těch stolních (i stolní počítač může mít hardware umožňující připojení přes Wi-Fi nebo Bluetooth), ale přesto je to jeden ze způsobů jak snížit spotřebu počítače.

Jakákoliv bezdrátová technologie spotřebovává značné množství energie. Důvodem velké spotřeby je způsob samotné komunikace přes tyto technologie. Bezdrátové technologie pracují na principu vysílače a přijímače konkrétního signálu.

#### Hlasitost zvuků a reproduktory

Součástí počítačových sestav bývají i reproduktory, ať už se jedná o externí reproduktory nebo o zabudované přímo v sestavě. Spotřeba reproduktorů je velice proměnlivá [23] a nelze jejich přesnou spotřebu stanovit. Jelikož závisí na několika parametrech. Samotné zapojení reproduktorů spotřebuje určité množství energie natož jejich používání.

Jedním z parametrů je samotná velikost reproduktorů, větší reproduktory budou mít větší výkon ale i větší spotřebu. Dalším parametrem je samotné přehrávání hudby. Spotřeba reproduktoru závisí na hlasitosti přehrávané hudby (větší spotřeba při přehrávání pro větší skupinu lidí [24]) i na přehrávaném zvuku.

#### Používání optických mechanik

V dnešní době už poněkud zastaralý způsob přenášení dat mezi počítači má stále své opodstatnění s určitými výhodami. Použití optických mechanik na práci s daty je z hlediska spotřeby energie náročná operace. Možnost snížení spotřeby energie je v omezení použití optické mechaniky na minimum. Ideální postup pro užívání mechaniky a zároveň snížení spotřeby počítače je vytvoření kopie dat, která je na disku uložena. Při vytváření kopie souborů se spotřebuje větší množství energie, ale z dlouhodobého hlediska dojde ke snížení. Vytvořené kopie jsou uloženy na pevném disku a pro jejich čtení není nutný chod mechaniky.

#### 4.1.2.2 Snížení spotřeby v rámci softwaru

#### Používání softwaru pro snížení spotřeby

Použitím specializovaných softwarů pro snížení spotřeby počítače je z pohledu uživatele velice pohodlné a nenáročné řešení k docílení chtěné úspory energie.

Programy pro snížení spotřeby počítače přebírají kontrolu nad správou jeho napájení a podle aktivity uživatele vyhodnocují a provádí nastavení počítače, aby bylo co nejúspornější. Činnost těchto systémů je automatická a uživatel si volí pouze v jaké režimu chce počítač spravovat.

Podstatnou výhodou zmíněných programů je jejich jednoduchost při používání. Jednoduchost ovládání programů je ale i jejich nedostatkem většina programů, které jsou jednoduché svým ovládáním neposkytující dostatečnou možnost k jejich modifikaci.

I přes některé nedostatky programů je používání specializovaných programů na snížení spotřeby počítače vhodnou volbou zejména pro méně zdatné uživatele, kteří nechtějí nebo nemohou počítač spravovat sami.

#### Používáním softwaru pro optimalizaci počítače

Software pro optimalizaci počítače se do značné míry shoduje s tím pro snížení spotřeby. Přinejmenším v těch uživatelsky přívětivých verzích, které uživatel ovládá pouze několika tlačítky. Ve specializovanějších programech dochází ke značnému odlišení. Optimalizační programy nemají za cíl pouze snížit spotřebu počítače, ale i zvýšit jeho výkon v některých případech na úkor jeho spotřeby.

Programů pro optimalizaci počítače je v prostředí internetu velké množství a nabízejí rozličné možnosti, jak nastavit počítač do nejoptimálnější konfigurace. Nevýhodou používání optimalizačních programů pro snížení spotřeby je jejich velká přesnost při nastavování nejrůznějších parametrů, která nemusí být srozumitelná pro neexpertní uživatele.

Použití optimalizačních programů pro snížení spotřeby vyžaduje znalost počítače a jednotlivých komponent. Pomocí těchto programů lze dosáhnout větší úspory energie než u běžných uživatelských programů jak pro optimalizaci tak pro snížení spotřeby energie, ale za cenu složitějšího ovládání a většího nároku na znalost samotného uživatele.

#### Nastavením schémat napájení

Schémata napájení představují základní možnost nastavení počítače a jeho chování při jeho užívání či v režimu nečinnosti. V novějších OS nabízejí schémata napájení rozličná nastavení, která neobsahují pouze nastavení času vypnutí displeje či přechodu do nízko energetického režimu. Rozsáhlá nastavení ocení především uživatelé s notebooky, kteří se snaží dosáhnout maximální výdrže baterie [25].

#### Urychlení doby startu počítače

Urychlení doby startu počítače je jedna z možností pro snížení spotřeby energie. Z dlouhodobého hlediska jde o nepříliš podstatnou, ale pro kratší dobu použití počítače nezanedbatelnou položku. Snížením času, který počítač stráví načítáním systému a ostatních programů, zvyšuje spotřebu počítače v aktivním stavu v poměru k času, který uživatel stráví skutečnou prací na počítači. Možností urychlení startu systému je několik.

Mezi jednu z variant lze zařadit SSD. Použitím SSD dojde ke snížení času potřebného pro plný náběh systému a započetí práce.

Pro urychlení náběhu systému je použití SSD optimální řešení, jelikož je velice výkonný a dokáže načíst systém rychleji něž klasický HDD. Cena SSD je mnohonásobně vyšší, než je cena klasických HDD disků.

#### Defragmentace disku

Defragmentace disku lze využít pouze u klasických HDD disků, které jsou závislé na struktuře a řazení jednotlivých dat. Pokud budou na sebe návazná data uložena na celém disku (nebudou seřazena za sebou) a bude je nutno dohledávat. Doba načítání celého systému se prodlouží čímž dojde ke zvýšení spotřeby počítače.

Pro urychlení náběhu systému by se měla udržovat data HDD co nejvíce kompaktní. Přílišná fragmentovanost dat je na škodu a výrazně ovlivňuje dobu náběhu.

#### Po spuštění

Po spuštění je záložka nacházející se ve Správci úloh operačního systému Windows. Záložka uživatelům zobrazuje aplikace, které se načítají společně se systémem hned po startu počítače. Jednotlivé spouštěné aplikace mohou ovlivňovat dobu náběhu celého systému a zvyšovat jeho spotřebu.

#### 4.1.2.3 Snížení spotřeby v rámci běhu PC

#### Vypínání

Spotřeba počítače ve vypnutém stavu je oproti aktivnímu stavu minimální. Jediný způsob, jak snížit spotřebu počítače ve vypnutém stavu, je odpojit celou sestavu od zdroje napájení.

Vypínání počítače je z pohledu úspory energie nejúčinnější způsob. Samotné vypnutí počítače sice sníží spotřebu počítače na minimum, ale čas, který počítač stráví svým vypnutím a opětovným zapnutím, spotřebovává stejnou energii jako při aktivním stavu.

Úspory energie lze dosáhnout vypínáním počítače po ukončení pracovní činnosti na delší dobu (víkend nebo noc).

#### Režim spánku (nízkoenergetické režimy)

Přepínání počítače do energeticky úsporných režimů v období neaktivního používání počítače sníží spotřebu počítače na minimum, ale není vypnutý. Režim spánku se přibližuje vypnutému stavu, procesor nepracuje, displej a disk je vypnutý, ale rozdělaná práce včetně systému je uložena v paměti. Při aktivaci se nenačítá celý systém od začátku, ale pouze se nahrávají data uložená v paměti [26]. Start systému z režimu spánku je mnohem rychlejší než z vypnutého stavu.

Přepnutím počítače do energeticky úsporného režimu umožní snížení spotřeby na minimum. Tento typ režimu se vyplatí používat na krátkodobé přerušení práce na počítači. Nejvhodnější použití tohoto režimů by mělo být při přestávkách na oběd nebo při odchodu na jednání.

#### Spořič obrazovky

V dnešní době se již nevyplatí používání spořiče obrazovky. Z pohledu energetické úspory je spořič obrazovky stejně úsporný jako zapnutá obrazovka.

Spořič obrazovky vznikl pro používání CRT monitorů, kterých docházelo při dlouhodobém a neměnném nasvícení obrazovky k vypalování obrazu. Spořič obrazovky měl zabránit tomuto jevu neustálým měněním obrazu monitoru. Pro snížení spotřeby by uživatel neměl používat spořič obrazovky, ale obrazovku rovnou vypínat. Start obrazovky z vypnutého stavu a ze stavu se spořičem obrazu je přibližně stejný.

Dnešní monitory mají jinou konstrukci, a proto k výše uvedenému jevu vypalování nedochází [27,28].

#### Pravidelné ukončování aplikací (spouštěných uživatelem)

Pravidelné ukončování aplikací přispívá ke snížení spotřeby počítače. Příliš mnoho spuštěných aplikací zatěžuje systém a zvyšuje požadavky na výkon celé sestavy. Pravidelným ukončování nepoužívaných aplikací se snižuje celková zátěž systému a počítač nemusí uchovávat nepotřebné množství dat na disku, v paměti RAM a zároveň se snižuje i výpočetní zátěž procesoru.

Méně zatížený počítač spotřebovává menší množství energie, a proto by uživatel měl mít spuštěné pouze ty aplikace, se kterými aktuálně pracuje nebo bude v nejbližším časové úseku potřebovat.

#### Vypínání přebytečných aplikací (spouštěných systémem)

Operační systém při svém startu spouští i značné množství jiných aplikací, které jsou na počítači nainstalované. I přes uzavření aplikací si některé aplikace nechávají aktivní proces (běží na pozadí), který umožňuje nejrůznější výhody (možnost okamžitého spuštění příslušné aplikace, aplikace udržuje nějaký typ spojení (příjem či odesílání dat) pro posílání oznámení nebo jen z rozmaru tvůrců aplikace). Tyto spuštěné aplikace zatěžují systém a zvyšují spotřebu elektrické energie.

Některé aplikace se spouští na pozadí už při samém startu počítače a tím prodlužují jeho dobu náběhu a zatížení.

#### 4.2 Měření spotřeby

#### 4.2.1 Měřící technika

Při studiu rešerší a jejich následném zhodnocení bylo pro měření spotřeby elektrické energie počítače vybráno měření na zásuvce (na vidlici zásuvky). Vybraná metoda měření představuje mnoho kompromisů z již zmiňovaných metod, ale zároveň vykazuje značnou rozmanitost. Výhoda vybrané metody spočívá v množství hodnot, které lze tímto zařízením změřit. Rozsah se pohybuje od měření proudu až po měření napětí a účiníku. Důležitou vlastností tohoto způsobu měření je jeho snadná použitelnost a přesnost, které představují značnou výhodou oproti jiným způsobům měření, jako je výpočetní nebo softwarové řešení.

#### 4.2.1.1 Přístroje

Pro měření spotřeby počítače jsou použity následující přístroje: Měřič spotřeby energie 4500ADVANCED (příloha B) Měřič spotřeby elektrické energie SBC-500 (příloha B)

#### 4.2.2 Způsob měření

#### 4.2.2.1 Příprava hardwaru

Pro měření spotřeby počítače je nutné zapojit hardware v požadovaném stavu či specifickým způsobem, který určuje norma ČSN EN 62623 Stolní a přenosné počítače – Měření energetické spotřeby.

#### Příprava hardwaru počítače

"Stolní a integrované počítače dodávané bez vstupních zařízení se sestaví s výrobcem doporučeným vstupním zařízením (například myš a/nebo klávesnice). Žádné další periférie se nepřipojují.

Stolní počítač se konfiguruje s externím displejem počítače (spotřeba externího displeje se do výpočtu a měření nezahrnuje).

Přenosné počítače nemusí obsahovat samostatnou klávesnici nebo myš, pokud jsou vybaveny integrovaným polohovacím zařízením nebo digitizérem.

Přenosné počítače se připojí k napájecí k napájecí sítí prostřednictvím zdroje dodávaného s výrobkem. Baterie se pro všechny zkoušky vyjmou. U počítačů, u nichž provoz bez baterií není podporované uspořádání, provedou se zkoušky s plně nabitou vestavěnou baterií, je třeba zajistit, aby tato konfigurace byla uvedena u výsledků zkoušky.

Obrazovka se nastaví s "pozadím počítače" (tapetou) jednotné barvy s bitmapovým nastavením RGB na hodnoty 130, 130, 130. jas obrazovky se nastaví tak, jak je dodáván, nebo na specifikovanou úroveň svítivosti podle vhodnosti.

Přenosné počítače a integrované počítače musí ve výsledcích zahrnovat výkon použitých integrovaným displejem.

Časovač uspání počítače se vyřadí, nebo nastaví na 30 min, aby se zabránilo počítači během zkoušky při nečinnosti nebo aktivním režimu přejít do stavu spánku." [29]

#### Způsob připojení počítače k elektrické síti – požadavky normy

"Mezi napájecí síť a napájecí zdroj počítače se zapojí měřič spotřeby měřící skutečnou efektivní hodnotu. Mezi měřidlo výkonu a počítač se nesmí zapojit žádné výkonové doplňky nebo UPS. Měřidlo musí zůstat na svém místě, dokud se nezaznamenají data ve všech výkonových módech." [29]

#### Síťové připojení počítače (datové připojení) - požadavky normy

"Pro počítače ve spánku, krátkodobé nečinnost, dlouhodobé nečinnosti a přídavné aktivní měření se energetická spotřeba počítače měří při připojení k síti v jednom ze dvou stavů uvedených dále.

Pro počítač podporující ethernet musí být počítač připojen k aktivnímu síťovému přepínači, který podporuje nejvyšší linkovou rychlost podporovanou počítačem (síťový přepínač nemusí být připojen k živé síti). V případě, že počítač má více možností připojení k síti, použije se pouze jedno síťové připojení.

Pro počítač, který nepodporuje ethernet, ale podporuje některý jiný druh připojení k síti vodičem, musí být tato síť zapnuta a být v připojeném stavu.

Pro počítač, které má pouze bezdrátové připojení, musí být během zkoušení použito živé připojení k bezdrátovému směrovači nebo přístupovému bodu sítě, které podporuje nejvyšší a nejnižší datovou rychlost klientského rádiového přenosu." [29]

#### m  $\overline{\square}$ **True RMS** m Ш **Watt Meter** CIII IIII Line Voltage Conditioner **EPS** (AC Brick) Power 7 Connected Network Wi-Fi Ethernet **Access** Switch Point Equipment Under Test (EUT) "As Shipped"

#### Schéma připojení počítače (Obrázek 1)

Obrázek 1: Schéma připojení počítače Zdroj: [30]

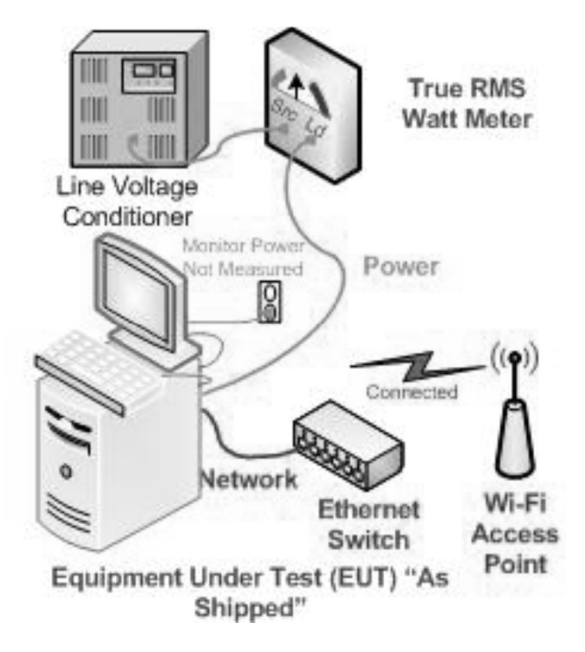

#### 4.2.2.2 Nastavení počítače do požadovaného režimu

Před každým měření se musí počítač nastavit do požadovaného režimu. Výsledné úspory spotřeby energie se docílí drobnými úpravami v jednotlivých režimech a následným porovnáním hodnot spotřeby v neupraveném a upraveném režimu.

Provozní režimy počítače (příloha A).

#### 4.2.2.3 Postup pro měření jednotlivých režimů

#### Měření ve vypnutém stavu

Počítač se uvede do vypnutého stavu. Spustí se měřící zařízení a jím naměřené hodnoty se zaznamenají po dobu pěti minut. Z naměřených hodnot se vypočítá aritmetický průměr. Výsledná hodnota je P<sub>off</sub>.

#### Měření v režimu spánku

Počítač se zapne a po přihlášení se počítač nechá plně naběhnout. Po úplném náběhu počítače se uzavřou veškerá otevřená okna, dokud nebude zobrazena pouze základní pracovní ploch počítače. Následně se počítač převede do režimu spánku nebo nízkoenergetického režimu. Aktivuje se měřící zařízení a zaznamenávají se hodnoty z přístroje po dobu pěti minut. Z naměřených dat se vypočte aritmetický průměr a výsledná hodnoty je P<sub>sleep</sub>.

#### Měření v režimu dlouhodobé nečinnost

Počítač se zapne a po přihlášení se počítač nechá plně naběhnout. Po úplném náběhu počítače se uzavřou veškerá otevřená okna, dokud nebude zobrazena pouze základní pracovní plocha počítače. Následně se počítač převede do režimu dlouhodobé nečinnosti. Aktivuje se měřící zařízení a zaznamenávají se hodnoty z přístroje po dobu pěti minut. Z naměřených dat se spočte aritmetický průměr a výsledná hodnoty je Pidle.

#### Měření v režimu krátkodobé nečinnosti

Počítač se zapne a po přihlášení se počítač nechá plně naběhnout. Po úplném náběhu počítače se uzavřou veškerá otevřená okna, dokud nebude zobrazena pouze základní pracovní ploch počítače. Následně se počítač převede do režimu krátkodobé nečinnosti.

Aktivuje se měřící zařízení a zaznamenávají se hodnoty z přístroje po dobu pěti minut. Z naměřených dat se spočte aritmetický průměr a výsledná hodnoty je Psidle.

#### Měření v aktivním režimu

Počítač se zapne a po přihlášení se počítač nechá plně naběhnout. Po úplném náběhu počítače se uzavřou veškerá otevřená okna, dokud nebude zobrazena pouze základní pracovní plocha počítače. Následně se počítač převede do režimu dlouhodobé nečinnosti. Připraví se aktivní zatížení. Po spuštění aktivního zatížení se spustí měřící zařízení a zaznamenávají se hodnoty z přístroje po dobu pěti minut. Z naměřených dat se spočte aritmetický průměr a výsledná hodnoty je Pwork.

#### 4.2.2.4 Referenční stav (bez úprav)

Referenční stav se nejvíce přibližuje stavu počítače dodávaného výrobcem. Jako základ je považováno testování podle postupů uvedených v kapitole "4.2.2.1 Příprava hardwaru".

#### Nastavení počítače

Počítač je nastaven ve výchozím nastavení stavu rovnováhy ve schématech napájení, se změnou času vypnutí displeje z 10 minut na 25 minut (Obrázek 2). K této úpravě bylo dojito z důvodu dodržení postupu měření, při které v dlouhodobém režimu musí být displej zapnutý.

Na počítači byla deaktivována část programů, která byla následně doinstalována do počítače v průběhu jeho používání.

#### Referenční stav aktivního režimu

Referenční stav aktivního režimu byl proveden s reálně spuštěnými programy odpovídajícími běžnému používání uživateli [31]. Programy, které byly spuštěny jsou následující: textový editor, tabulkový editor, internetový prohlížeč, emailový klient a přehrávač filmů. Přehrávač filmů byl spuštěn pro přípravu jedné z úprav, která byla prováděna na počítači pro dosažení úspory energie. Internetový prohlížeč byl spuštěn se čtyřmi záložkami. Záložky spuštěné v prohlížeči byly: vyhledávač, uložiště, emailová a zpravodajská stránka.

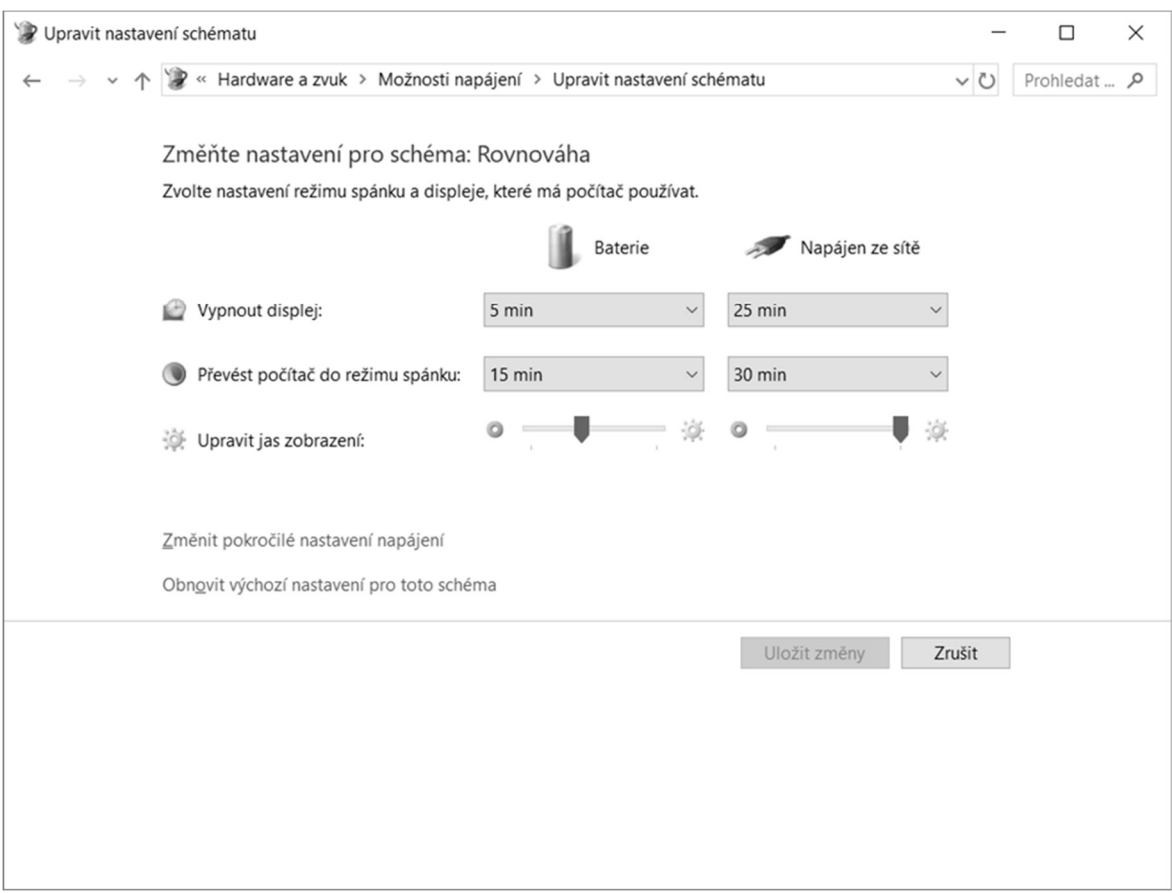

Obrázek 2: Nastavení schématu Zdroj: [vlastní tvorba]

# 4.2.2.5 Časy měření

Měření krátkodobého klidového stavu probíhalo po pěti minutách od ukončení aktivního režimu.

Měření dlouhodobého klidového stavu probíhalo po dvaceti minutách od ukončení aktivního režimu.

### 4.2.2.6 Změny v režimech

Změny v režimech jsou rozděleny do dvou seznamů. První seznam je seznam prováděných změn, na kterých se testuje energetická úspora počítače. Druhý seznam obsahuje změny, které se při měření nerealizovaly.

#### Změny prováděné v jednotlivých režimech

#### Změna jasu displeje

Jas displeje se změní z výchozí nastavené hodnoty maximální (100%) na minimální  $(0\%)$ .

Změna jasu displeje se bude měřit v režimech: krátkodobý režim nečinnosti a dlouhodobý režim nečinnosti.

#### Chod mechaniky (přehrávání filmů)

Počítač v aktivním stavu přehrává film z DVD mechaniky. Pro porovnání spotřeby energie za chodu mechaniky a bez chodu mechaniky je stejný film přehrávám i z interního HDD.

Testování proběhne v aktivní režimu.

#### Nastavení schémat napájení

Přenastavení schémat napájení pro vypínání HDD a displeje. Změna nastavení času pro vypnutí HDD a displeje oproti referenčnímu nastavení (výchozí nastavení "rovnováha"). Změna vypnutí displeje se projevila až v dlouhodobém režimu nečinnosti. Dále byly aktivovány možnosti pro snížení spotřeby počítače:

- Nastavení spotřeby integrované grafické karty bylo změněno z rovnovážného stavu na maximální úsporu
- Řízení spotřeby procesoru  $\rightarrow$  zásady chlazení procesoru byl aktivní stav změněn na pasivní
- Řízení spotřeby procesoru  $\rightarrow$  maximální stav procesoru byl snížen ze 100 % na 50%
- Zobrazení → vypnutí displeje bylo aktivováno po skončení měření krátkodobého režimu nečinnosti (10 minut neaktivity uživatele)
- Zobrazení  $\rightarrow$  jas obrazovky při ztmavení byl snížen z 50 % na 0 % (ztmavení obrazovky probíhá cca 20 sekund před vypnutím)

Nastavení schémat napájení se testovalo v krátkodobém režimu nečinnosti, dlouhodobé režimu nečinnosti a v aktivním režimu.

#### Zrychlení náběhu počítače

Došlo k aktivaci programů (oproti referenčnímu nastavení) zatěžující počítač při jeho startu a tím došlo ke zvýšení času náběhu počítače a jeho větší spotřebě.

Porovnání rychlosti náběhu počítače z vypnutého stavu a z režimu spánku. Sledování času od spuštění počítače až do jeho plného náběhu.

#### Periferní zařízení

K počítači byla připojena periferní zařízení, která zvyšují spotřebu počítače z důvodu svého vlastního provozu.

Měření bylo provedeno v krátkodobém režimu nečinnost a dlouhodobém režimu nečinnosti.

Mezi periferní zařízení byla zařazena následující zařízení: externí optická myš, externí klávesnice, externí HDD s vlastním napájením a tiskárna.

#### Bezdrátové spojení

Byla provedena aktivace bezdrátového spojení k síti, bezdrátové spojení Wi-Fi a Bluetooth.

Aktivace bezdrátového připojení k síti byla sledována v režimech krátkodobém režimu nečinnosti a dlouhodobém režimu nečinnosti.

#### Pravidelné ukončování aplikací

Na počítači bylo spouštěno více aplikací oproti referenčnímu měření v aktivním režimu. Spuštěné aplikace byly kancelářského charakteru (MS Office, browser atd.)

Byly spuštěny následující aplikace: 4x průzkumník, 4x Word, 4x Excel, 2x Power point, 4x PDF reader, přehrávač filmů, emailový klient, Edge s 10 záložkami.

#### Vypínání přebytečných aplikací

V počítači byly spuštěny aplikace, které byly na počítači nainstalované a standardně běžely na pozadí počítače.

Pro stanovení konečného náběhu byl spuštěn program Správce úloh, který je standartní součástí systému. Jako hodnota pro úplný náběh systému byla stanovena aktivita procesoru a aktivita pevného disku 0 % po dobu několika sekund.

Měření probíhalo při startu počítače.

#### Spořič obrazovky

Měření bylo prováděno na počítači s aktivovaným spořičem displeje. Spořič displeje byl aktivován již v krátkodobém režimu nečinnosti a přetrval aktivní i v dlouhodobém režimu nečinnosti.

Měření probíhalo v krátkodobém režimu nečinnosti a dlouhodobém režimu nečinnosti.

#### Neprováděné změny

#### Chlazení

Chlazení, jakožto možnost snížení spotřeby, nebyla v této práci realizována z důvodů přílišné náročnosti při samotném testování. Pro testování jsou dostupné dvě varianty. První varianta je manuální regulace otáček ventilátoru počítače (chlazení), která může způsobit poškození některých komponent počítače. Druhou variantou je změna prostředí tak, aby byly patrné teplotní rozdíly v prostředí. Důsledkem změny je rozdílný výkon ventilátoru počítače (chlazení). Tato varianta je technicky složitě proveditelná.

#### Hlasitost zvuků a reproduktory

Možnost snížení spotřeby pomocí regulace či připojení reproduktorů se v této práci nerealizuje z důvodů nedostupnosti externího zařízení a značného rozptylu hodnot spotřeby energie.

#### Používání programů pro snížení spotřeby

Použití programu pro snížení spotřeby nebylo v práci realizované z důvodů velkého rozsahu testování. Náročnost na snížení způsobu spotřeby je záležitostí na samostatnou práci, kde by mohlo dojít k objektivnímu porovnání a zhodnocení jednotlivých programů a jejich vlivu na spotřebu energie.

#### Používání programů pro optimalizaci počítače

Programy pro optimalizaci počítače nebyly zahrnuty do této práce. Důvodem pro neuskutečnění tohoto způsobu snížení spotřeby je velký rozsah samotného testování. Pro objektivní výsledky by mělo dojít k testování značného množství programů. Použití optimalizačních programů a jejich porovnání je záležitost na samostatnou práci zabývající se problematikou výkonu počítače.

#### 4.2.2.7 Sběr hodnot ze zařízení

Sběr hodnot ze zařízení probíhal pomocí integrovaného displeje na měřícím zařízení, ze kterého se měřená data přepsala do tabulkového editoru, kde se následně zpracovávala.

Primární sbíraná hodnota ze zařízení je Watt.

#### 4.2.3 Zpracování naměřených dat

Shromážděná data z měření v jednotlivých režimech byla zpracována<sup>2</sup> následujícími postupy:

- 1. Výpočet aritmetického průměru z hodnot → výsledná hodnota je uvedena jako výsledek měření spotřeby energie počítače v konkrétním režimu.
- 2. Zaokrouhlení hodnot na dvě desetinná místa
- 3. Vložení hodnot do výpočetních vzorců pro výpočet roční spotřeby energie
- 4. Vytvoření tabulek pro porovnání hodnot
- 5. Porovnání referenční hodnoty a hodnot pro jednotlivé změny
- 6. Vyvození závěrů z hodnot
- 7. Ekonomické zhodnocení závěrů

 $\overline{a}$ 

<sup>2</sup> Data byla zpracována v tabulkové programu.

# 5 Výsledky měření a zhodnocení

# 5.1 Vyhodnocení

Vyhodnocení energetické úspory bylo provedeno na základě srovnání hodnot. Srovnávané hodnoty jsou:

- Referenční hodnoty
- Hodnoty ze specifikace ENERGY STAR V 6.1
- Hodnoty ze specifikace ENERGY STAR V 5.0
- Hodnoty z Nařízení komise (EU) č. 617/2013
- Referenční měření testovaného počítače
- Měření se zavedenými jednotlivými úspornými opatření počítače

#### 5.1.1 Porovnávání hodnot

#### 5.1.1.1 Referenční hodnoty

Jako referenční hodnoty jsou použity hodnoty uvedené v příloze C normy ČSN EN 62623. Referenční hodnoty jsou uvedeny v počítačů (Tabulka 1).

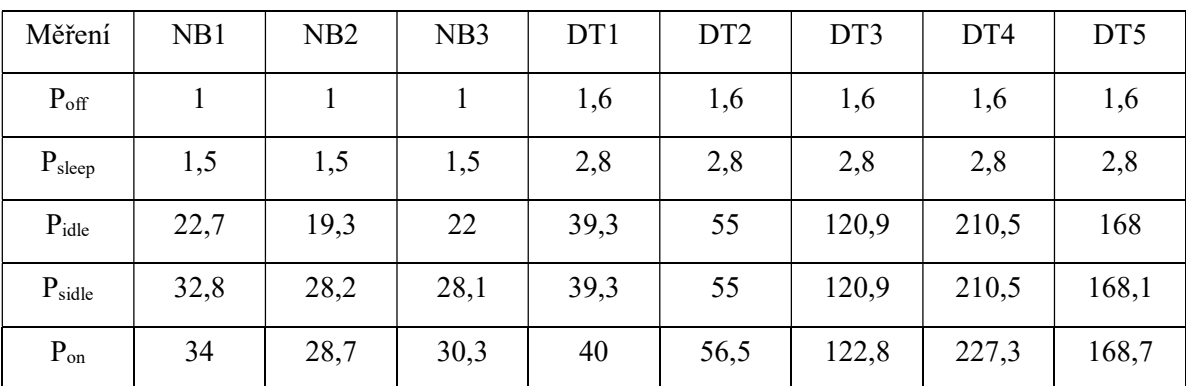

Tabulka 1: Referenční hodnoty norma ČSN EN 62623 Zdroj: [29]

#### 5.1.1.2 Hodnoty ze specifikací

#### Specifikace ENERGY STAR V6.1 [9]

Vzorec pro výpočet:  $E_{TEC MAX} = (1+ALLOWANCE_{PSU}) \times (TEC_{BASE} + TEC_{MEMORY} +$  $TEC<sub>GRAPHICS</sub> + TEC<sub>STORAGE</sub> + TEC<sub>INT</sub>$  DISPLAY +  $TEC<sub>SWITCHABLE</sub> + TEC<sub>EEE</sub>$ )

 $E_{\text{TEC}} = (8 \ 760/1 \ 000) \times (P_{\text{off}} \times T_{\text{off}} + P_{\text{sleep}} \times T_{\text{sleep}} + P_{\text{long idle}} \times T_{\text{long idle}} + P_{\text{short idle}} \times$ T<sub>short</sub> idle)

#### Specifikace ENERGY STAR V5.0 [10]

Vzorec pro výpočet: TEC<sub>BASE</sub> + možnosti úprav (HDD, RAM, Grafická karta)  $E_{\text{TEC}} = (8760/1000) \times (P_{\text{off}} \times T_{\text{off}} + P_{\text{sleep}} \times T_{\text{sleep}} + P_{\text{idle}} \times T_{\text{idle}})$ 

Hodnoty z Nařízení komise (EU) č. 617/2013 [15]

Stolní počítač

Výpočet:  $E_{\text{TEC}} = (8760/1000) \times (0.55 \times P_{\text{off}} + 0.05 \times P_{\text{sleep}} + 0.4 \times P_{\text{idle}})$ Notebook

Výpočet:  $E_{TEC} = (8760/1000) \times (0.60 \times P_{off} + 0.10 \times P_{sleep} + 0.3 \times P_{idle})$ 

#### 5.2 Počítač

ASUS N56VM – notebook (příloha C) HP ELITEONE 800 – integrovaný stolní počítač (příloha C)

#### 5.2.1 Kategorie

5.2.1.1 Požadované hodnoty

Referenční hodnoty

 ASUS – NB3 [32] ELITEONE 800 – DT2 [32]

#### Hodnoty ze specifikace ENERGY STAR V 6.1

### ASUS

ETEC MAX =  $(1 + 0) \times (28 + (8 \times 0.8) + 0 + 0 + (8.76 \times 0.3 \times (1 + 0) \times (2 \times 2.1 + 0.02 \times$ 

 $105,788) + 0 + (8,76 \times 0,2 \times (0,1 + 0,3))$ 

 $E$ TEC\_MAX=51,7 kWh rok<sup>-1</sup>

#### ELITEONE

E<sub>TEC</sub> MAX = (1+-) × (135 + (8×0,8) + 0 + 0+ (8,76×0,35× (1+0) × (4×2,1+0,05×227,445)) +  $0+(8,76\times0,2\times(0,15+0,35)))$ ETEC MAX= $202,90$  kWh rok<sup>-1</sup>

#### Hodnoty ze specifikace ENERGY STAR V 5.0

#### **ASUS**

 $E_{TEC} = 53+(0,4\times4)+3$  $E$ TEC=57,6 kWh rok<sup>-1</sup>

### **ELITEONE**

 $E_{TEC} = 234+(1\times4)$ 

 $E$ TEC= 238 kWh rok<sup>-1</sup>

#### Hodnoty Nařízení komise (EU) č. 617/2013

#### Od roku 2014

Notebooky Celková:  $48+(4\times0,4) + 20=69,6$  kWh rok<sup>-1</sup> Režim spánku: 3,00W Vypnutý stav: 1,00W Stolní počítač Celková:  $211,00+(4\times1) = 215$  kWh rok<sup>-1</sup> Režim spánku: 5,00W Vypnutý stav: 1,00W

### Od roku 2016

Notebooky Celková:  $36+11=47$  kWh rok<sup>-1</sup> Stolní počítače Celková:  $150,00+(4\times1) = 154$  kWh rok<sup>-1</sup>

5.2.1.2 Vypočtené hodnoty

#### Specifikace ENERGY STAR V6.1

Hodnoty použité ve vzorci jsou uvedeny v tabulce (Tabulka 2).

### **ASUS**

 $E_{\text{TEC}} = (8760/1000) \times (0.25 \times 0.4 + 0.35 \times 0.79 + 0.10 \times 27,45 + 0.30 \times 27,76)$  $E_{TEC}$  = 100,30 kWh rok<sup>-1</sup>

#### ELITEONE 800

 $E_{\text{TEC}} = (8760/1000) \times (0.40 \times 0.2 + 0.05 \times 0.4 + 0.15 \times 25,80 + 0.35 \times 26,09)$  $E_{TEC} = 114,77$  kWh rok<sup>-1</sup>

# Specifikace ENERGY STAR V5.0

Hodnoty použité ve vzorci jsou uvedeny v tabulce (Tabulka 2).

### ASUS

 $E_{TEC} = (8760/1000) \times (0.6 \times 0.4 + 0.1 \times 0.79 + 0.3 \times 27.76)$  $E_{TEC} = 75,75$  kWh rok<sup>-1</sup>

#### ELITEONE 800

 $E_{TEC} = (8760/1000) \times (0.55 \times 0.2 + 0.05 \times 0.4 + 0.40 \times 26,09)$  $E_{TEC} = 92,56$  kWh rok<sup>-1</sup>

# 5.3 Referenční měření (Tabulka 2)

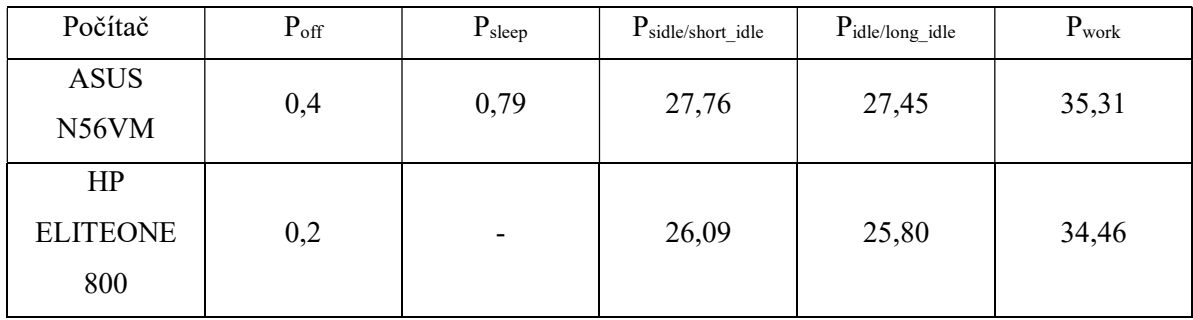

Tabulka 2: Referenční měření počítačů [W] Zdroj: [vlastní tvorba] (-) neměřeno

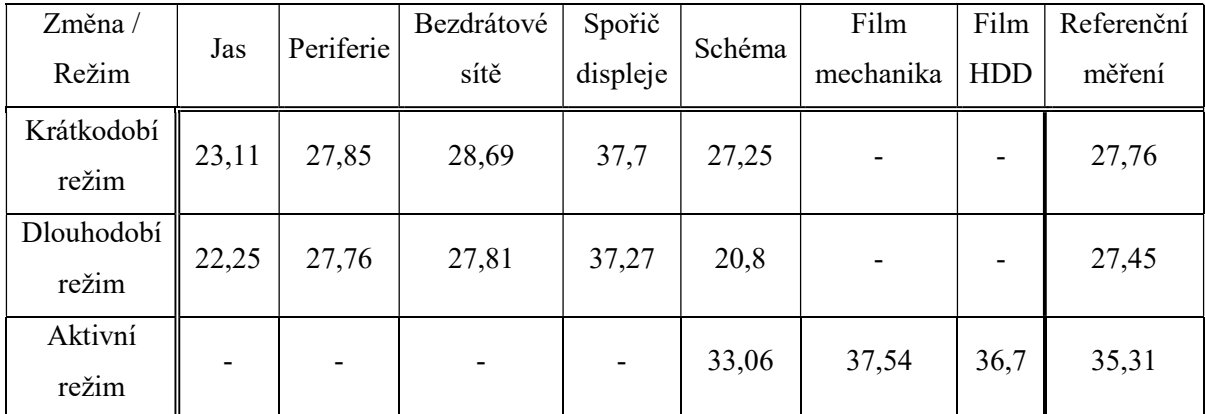

# 5.4 Měření jednotlivých úprav na počítačích (Tabulka 3 a 4)

Tabulka 3: Měření jednotlivých úprav na počítači ASUS Zdroj: [vlastní tvorba] (-) neměřeno

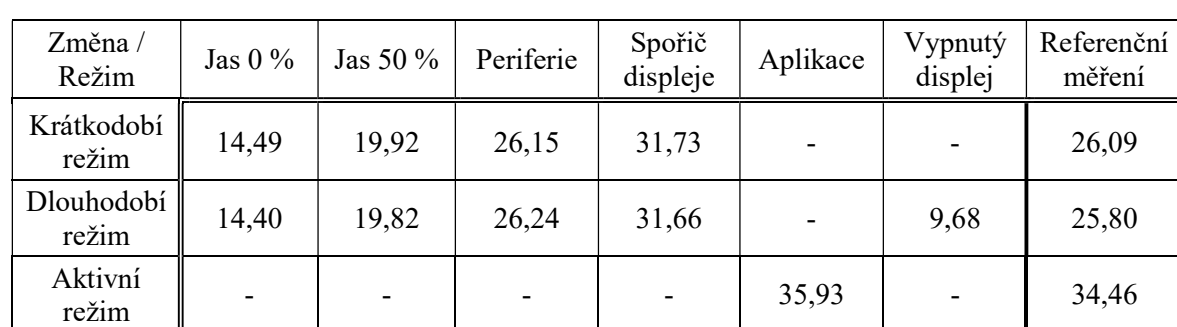

Tabulka 4:Měření jednotlivých úprav na počítači ELITEONE Zdroj: [vlastní tvorba]

(-) neměřeno

Měření více spuštěných aplikací bylo na počítači ASUS provedeno samostatně z důvodu odchylky od původně naměřených referenčních dat.

Hodnota nového referenčního měření je 24,84 W. Hodnota měření při spuštění více aplikací je 24,00 W. Hodnota referenčního měření byla uskutečněna až po měření s aplikacemi.

Předpokládaný důvod vzniku nekonzistentnosti dat je vnější prostředí. Předpokládané důvody, jež ovlivnily data:

- rozdílné napětí v elektrické síti (rozptyl hodnot mezi 236 a 243 V),
- teplotní nestálost prostředí (rozdílné teploty při měření),
- dlouhodobé zatížení počítače a zvýšení jeho vnitřní teploty (zvýšení odporu metalických komponent a navýšení chodu chlazení).

#### 5.4.1 Náběhy počítače

#### 5.4.1.1 Ze spánku

Náběh počítače ASUS z režimu spánku byl za 58 sekund. S průměrnou spotřebou 23,74 W (Obrázek 3).

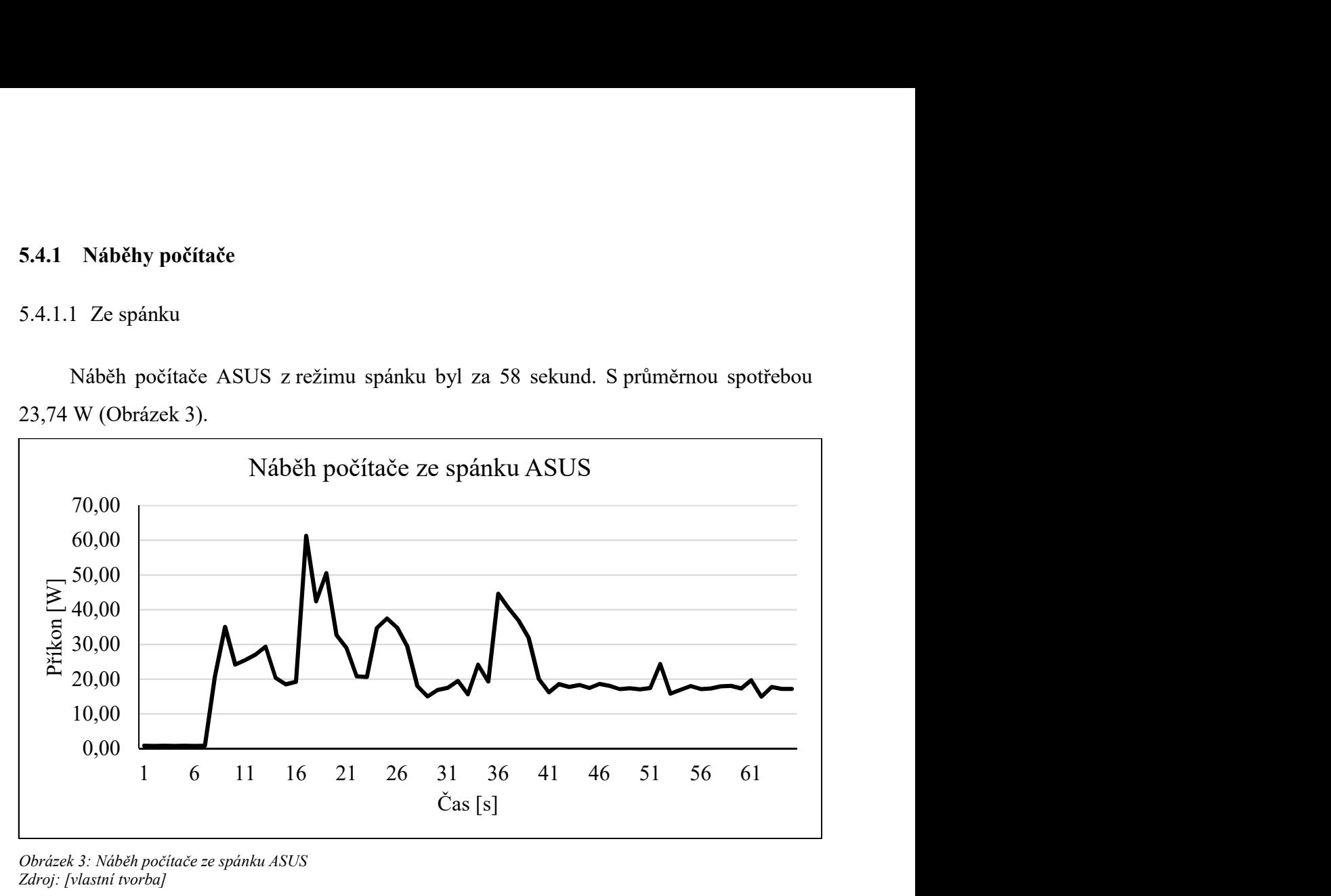

Obrázek 3: Náběh počítače ze spánku ASUS Zdroj: [vlastní tvorba]

Náběh počítače ELITEONE 800 nebyl měřen z důvodů odlišného nastavení počítače. Jako hodnota v režimu spánku pro vzorce byla použita hodnota pro vypnutý režim. Hodnota ve spánku je dvojnásobek hodnoty ve vypnutém stavu.

#### 5.4.1.2 Z vypnutého stavu (čistý)

Čistá verze počítače s deaktivovanými aplikacemi, které se automatický spouští při startu, naběhla za 687 sekund u počítače ASUS a za 177 sekund u počítače ELITEONE 800. S průměrnou spotřebou u ASUSU byla 24,11 W a u ELITEONE byla 31,86 W (Obrázek 4).

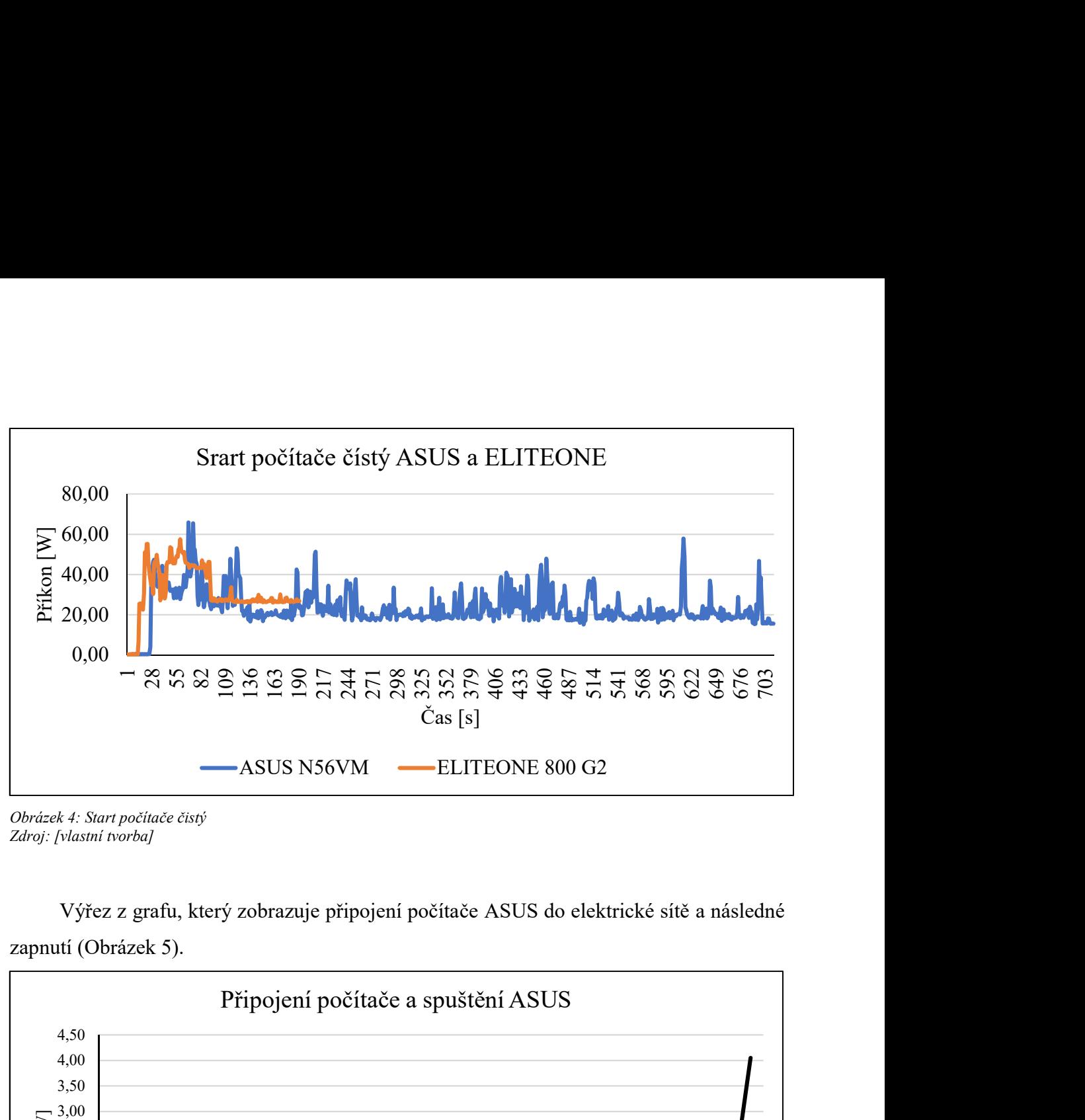

Obrázek 4: Start počítače čistý Zdroj: [vlastní tvorba]

Výřez z grafu, který zobrazuje připojení počítače ASUS do elektrické sítě a následné zapnutí (Obrázek 5).

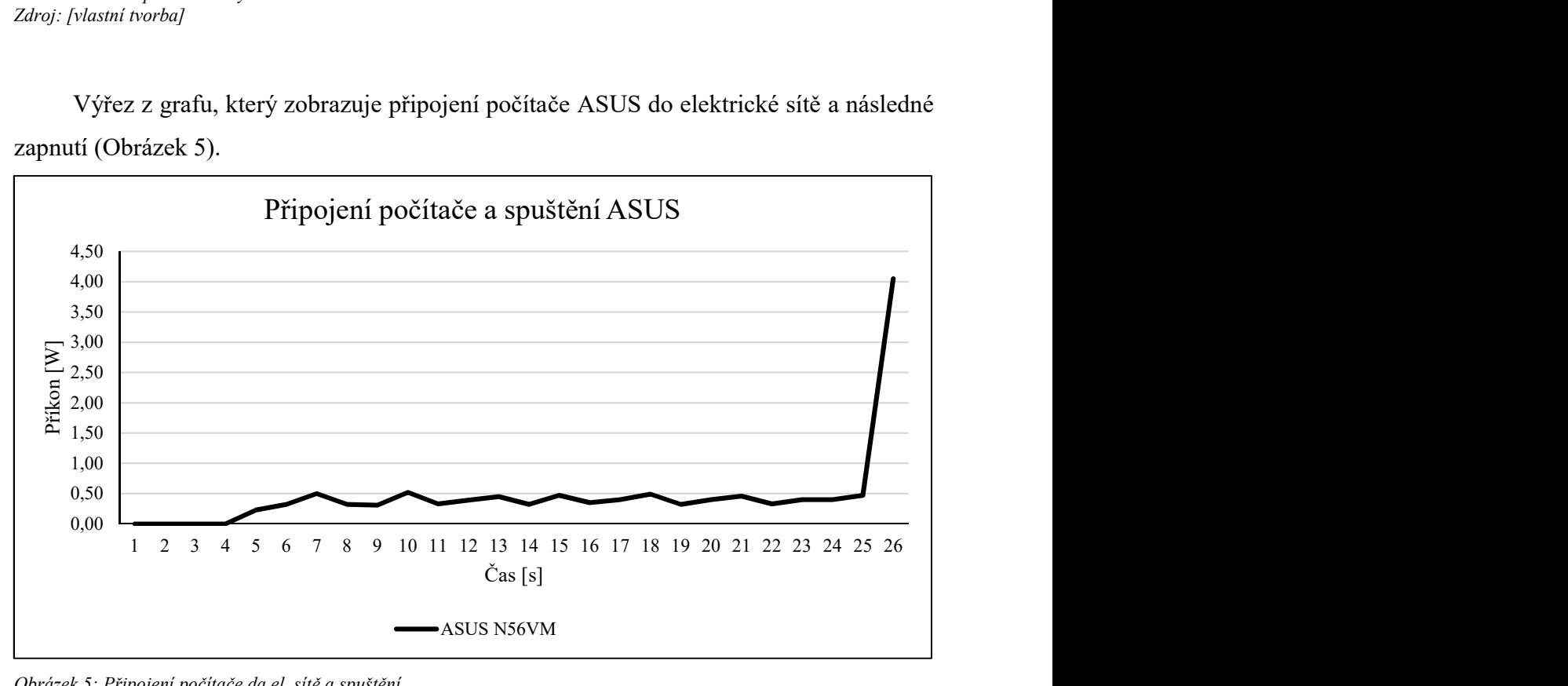

Obrázek 5: Připojení počítače da el. sítě a spuštění Zdroj: [vlastní tvorba]

#### 5.4.1.3 Z vypnutého stavu (spuštění aplikací na pozadí)

Počítač ASUS, u kterého byla možnost spouštění některých aplikací hned po startu počítače, měl dobu náběhu 723 sekund. S průměrnou spotřebou 25,25 W (Obrázek 6).

![](_page_49_Figure_0.jpeg)

Obrázek 6: Start počítače se spuštěnými aplikacemi ASUS Zdroj: [vlastní tvorba]

### 5.5 Zhodnocení

Z předešlých měření v různých režimech byly stanoveny následující výsledky.

#### 5.5.1 Jas displeje

Jas displeje ovlivňuje spotřebu energie počítače. V předchozím měření bylo dokázáno, že snížení jasu displeje ovlivní spotřebu počítače v obou testovaných režimech (krátkodobý režim nečinnosti a dlouhodobý režim nečinnosti). Úspora ve spotřebě byla u obou počítačů výrazná. U počítače ASUS byla 4,65 W v krátkodobém režimu nečinnosti a v dlouhodobém režimu 5,2 W. U počítače ELITEONE byla 11,60 W v krátkodobém režimu nečinnosti a v dlouhodobém režimu 11,40 W

#### 5.5.2 Periferie

Při testování spotřeby počítače s připojenými periferními zařízeními se potvrdilo, že připojení periferních zařízení zvyšuje spotřebu samotného počítače. Zvýšení spotřeby v důsledku připojení periferních zařízení bylo minimální, a proto se výrazné navýšení spotřeby nepotvrdilo. Na základě měření lze usuzovat, že připojení periferních zařízení výrazně neovlivní spotřebu. U připojení periferních zařízení došlo k nárůstu. U počítače ASUS o 0,09 W v krátkodobém režimu nečinnosti a o 0,31 W v dlouhodobém režimu nečinnosti. U počítače ELITEONE o 0,06 W v krátkodobém režimu nečinnosti a o 0,44 W v dlouhodobém režimu nečinnosti.

#### 5.5.3 Bezdrátové sítě

Při aktivaci bezdrátového spojení došlo k navýšení spotřeby počítače. Výsledky měření prokazují navýšení spotřeby počítače při použití bezdrátového spojení k aktivní síti. Při použití bezdrátového spojení došlo k nárůstu. U počítače ASUS o 0,93 W v krátkodobém režimu nečinnosti a o 0,36 W v dlouhodobém režimu nečinnosti. U počítače ELITEONE nebyla spotřeba při aktivaci bezdrátových sítí testována.

#### 5.5.4 Spořič displeje

Dle výsledků měření je použití spořiče displeje neúčinné a jeho vliv na snížení spotřeby je negativní. Při použití spořiče displeje došlo k výraznému navýšení spotřeby energie oproti referenčnímu stavu u počítače ASUS o 9,94 W v krátkodobém režimu nečinnosti a o 9,82 W v dlouhodobé režimu nečinnosti a u počítače ELITEONE o 5,64 W v krátkodobém režimu nečinnosti a o 5,86 W v dlouhodobé režimu nečinnosti.

#### 5.5.5 Napájecí schémata

Přenastavení napájecího schématu přineslo energetickou úsporu energie. V krátkodobém režimu nečinnosti se rozdílné nastavení schéma výrazně neprojevilo. K výraznější změně došlo v režimu dlouhodobé nečinnosti. Režim dlouhodobé nečinnosti byl nejvíce ovlivněn vypnutím displeje počítače. Vypnutí displeje počítače způsobilo výrazný pokles spotřeby počítače, který zastínil jakoukoliv další změnu, která proběhla v natavení schématu. Při použití schémat napájení došlo ke snížení spotřeby počítače ASUS o 0,51 W v krátkodobém režimu nečinnosti, o 6,65 W v dlouhodobém režimu nečinnosti a o 2,25 W v aktivním režimu. Počítač ELITEONE nebyl testován při změně nastavení schémat napájení. Spotřeba počítače ELITEONE s vypnutou obrazovkou byla o 16,12 W nižší.

#### 5.5.6 Přehrávání filmu

Testování přehrávání filmu pomocí optické mechaniky a přehrávání filmu z HDD počítače.

Z výsledku testu, který byl proveden při přehrávání totožného filmu v totožném úseku bez použití zvuku vyplývá, že úspora energie při přehrávání filmu pomocí HDD počítače oproti optické mechanice je nejednoznačná. K úspoře při přehrávání filmu z HDD došlo, ale energetická úspora byla minimální.

Rozdíl mezi přehráváním filmu z HDD počítače nebo pomocí optické mechaniky (viz: tabulka 3) je 0,84 W.

Počítač ELITEONE nebyl testován s příslušnou změnou. Počítač nedisponoval optickou mechanikou.

#### 5.5.7 Pravidelné ukončování aplikací

Při měření pravidelného ukončování aplikací došlo na počítači ASUS k anomálii. Na základě měření nelze určit, zda došlo k energetické úspoře či nikoliv.

Při měření na počítači ELITEONE bylo zjištěn, že k úspoře energie došlo. Rozdíl ve spotřebě počítače se spuštěnými aplikacemi je 1,47 W.

#### 5.5.8 Vypínání přebytečných aplikací

Neurčité měření o pravidelném ukončování aplikací ukázalo, že spuštění většího množství aplikací nemá výraznější vliv na spotřebu počítače v aktivním režimu.

Větší množství spouštěných aplikací nemá vliv na chod počítače v aktivním režimu, ale při náběhu počítače může docházet k ovlivnění doby startu počítače na základě většího počtu spouštěných aplikací.

Na základě měření času spouštění počítače v referenčním stavu a ve stavu se spuštěnými aplikacemi, které se spouští při startu a automaticky běží na pozadí, se dospělo k výsledku, že aktivace přebytečných aplikací prodlužuje dobu náběhu počítače. Časová úspora náběhu čistého systému byla 36 s.

U počítače ELITEONE nebylo provedeno měření.

#### 5.5.9 Urychlení startu počítače

Toto měření hodnotilo časovou náročnost při náběhu počítače z režimu spánku a z režimu vypnuto.

Výsledkem měření je, že přechod počítače z režimu spánku do plného náběhu je výhodnější, něž náběh počítače z vypnutého režimu.

U počítače ELITEONE nebylo provedeno měření v režimu spánku.

#### 5.5.10 Celkové zhodnocení

Na základě měření vyplynul následující výsledek. Pro snížení energetické spotřeby počítače jsou vhodné použít následující změny.

#### Pro počítač v zapnutém režimu

Jako primární změny, které lze realizovat, je snížení jasu displeje a nastavení času vypnutí displeje ve schématech napájení.

Sekundární změny, které lze použít ke snížení spotřeby počítače je deaktivace bezdrátových sítí.

Změna, která není vhodná pro snížení energetické spotřeby počítače, je použití spořiče displeje. Z výsledků měření vyplývá, že spořič displeje zvýšil spotřebu počítače.

![](_page_53_Figure_0.jpeg)

Vliv jednotlivých úspor na spotřebu počítače (Obrázek 7 a 8)

Obrázek 7: Energetická úspora jednotlivých změn ASUS Zdroj: [vlastní tvorba]

![](_page_53_Figure_3.jpeg)

Obrázek 8: Energetická úspora jednotlivých změn ELITEONE Zdroj: [vlastní tvorba]

#### Pro počítač ve vypnutém či spánkovém režimu

Aplikace, které uživatel nepotřebuje používat nebo jen výjimečně a spouštějí se při startu počítače je vhodné ukončit. Tyto aplikace prodlužují dobu náběhu počítače.

Počítač ve vypnutém režimu má poloviční spotřebu než v režimu spánku. Pro krátkodobé přerušení práce se z energetického hlediska vyplatí použití režimu spánku (Obrázek 9).

![](_page_54_Figure_3.jpeg)

Obrázek 9: Spotřeba v neprovozních režimech ASUS Zdroj: [vlastní tvorba]

#### 5.6 Ekonomické zhodnocení

Na základě průměrné ceny elektrické energie, která činí 3,82Kč/kWh [33] byly provedeny následující výpočty.

Vzorec pro výpočet kWh: kWh =  $((T/3 600) \times P)$  /1 000; T = čas v sekundách;  $P = průměrný příkon ve W$ 

Spotřeba počítače za náběh ze spánku činí 0,00038 kWh  $\rightarrow$  0,001461 Kč.

Spotřeba počítače za náběh z vypnutého stavu v čistém provedení je  $0.00459$  kWh  $\rightarrow 0.017552$  Kč.

Spotřeba počítače za náběh z vypnutého stavu v upraveném provedení (spuštění nainstalovaných aplikací na pozadí při startu) je 0,00507 kWh  $\rightarrow$  0,019373 Kč.

Cenová úspora při ukládání počítače do spánku je závislá na době, kdy počítač nepracuje (Obrázek 10).

![](_page_55_Figure_0.jpeg)

Obrázek 10: Cena provozu v neprovozních režimech ASUS Zdroj: [vlastní tvorba]

### 5.6.1 Celkové náklady na jednotlivé změny

Pro stanovení ročních nákladů byl použit majoritní profil, který je součástí normy ČSN EN 62623. Roční spotřeba a náklady na provoz počítače ASUS jsou uvedeny na grafu (Obrázek 11).

![](_page_55_Figure_4.jpeg)

Obrázek 11: Náklady na roční provoz ASUS Zdroj: [vlastní tvorba]

#### 5.6.2 Rozdíl mezi referenční cenou a jednotlivými změnami (cenová úspora)

| <b>ASUS</b> | Jas      | Periferie          | Bezdrátové                  | Spořič       | Schéma   | Referenční |
|-------------|----------|--------------------|-----------------------------|--------------|----------|------------|
|             | displeje |                    | sítě                        | displeje     | napájení |            |
| Cenová      | 64,08 Kč | $-1,94 K\check{c}$ | $-10,54 \text{ K\check{c}}$ | $-132,65$ Kč | 27,37 Kč | $0.00K$ č  |
| úspora/rok  |          |                    |                             |              |          |            |

Cenová úspora za rok pro počítač ASUS je uvedena v tabulce (Tabulka 5).

Tabulka 5: Cenová úspora ASUS Zdroj: [vlastní tvorba]

#### Roční spotřeba a náklady na ELITEONE (Tabulka 6)

![](_page_56_Picture_148.jpeg)

Tabulka 6: Roční spotřeba a náklady na provoz ELITEONE Zdroj: [vlastní tvorba]

Pravidelné ukončování aplikací má vliv na spotřebu počítače. Ekonomická úspora činí 0,01 Kč za hodinu. Pracovní rok má 2000 pracovních hodin. Úspora ve spotřebě počítače by činila 20 Kč na počítač.

# 5.7 Závěrečné zhodnocení

V rámci měřených úspor došlo k cenovým i energetickým změnám.

- Úsporná opatření zapojení periferních zařízení, aktivace bezdrátové sítě a schémata napájení mají minimální ekonomický a energetický vliv na chod počítače.
- Úsporná opatření snížení jasu displeje a aktivace spořiče obrazovky mají výrazný ekonomický a energetický vliv na chod počítače.
- Úsporné opatření pravidelné ukončování aplikací má vliv na spotřebu počítače v aktivním režimu.
- Uživatel může efektivně měnit energetickou spotřebu počítače, a to snížením jasu displeje počítače a nepoužíváním spořič displeje.

Cenová úspora obou možností na změnu spotřeby počítače je individuální.

# 6 Závěr

Bakalářská práce se zaměřila na zpracování návrhu optimalizačního řešení pro nastavení a používání počítače běžným uživatelem a docílit snížení energetické náročnosti převážně elektrické energie počítače při jeho provozu. Optimalizační řešení, která vyplynula ze zpracovávané práce, byla do jisté míry předpokládána vzhledem k celkovému trendu počítačové techniky, u které se výrobci snaží dosáhnout co nejnižší spotřeby energie ať už z vlastní iniciativy nebo z regulačních omezení pocházející z vládní legislativy. Vlastní iniciativa výrobců je dána technologickým vývojem jednotlivých komponent a úsilím přizpůsobit počítače požadavkům uživatelů a dnešní zrychlené době. Přes všechnu snahu výrobců docílit snížení spotřeby energie na minimu se v počítači vyskytují možnosti, jak spotřebu ještě snížit. Tyto možnosti vyplívají z konstrukčních schopností jednotlivých, ale počítačů a cenou za dosažení minimální spotřeby počítače je omezení jistých výkonnostních nebo komfortních parametrů počítače. Se zvýšeným zatížením počítače samozřejmě roste i celková spotřeba elektrické energie a význam úsporných opatření se výrazně snižuje.

Cíle stanovené v bakalářské práci byly naplněny. Primárním cílem bylo prozkoumat energetickou náročnost počítače v různých režimech. Jako sekundární cíl byla stanovena analýza teoretických východisek, navržením postupu měření a vyhodnocení a navržení optimalizačních opatření. V rešeršní teoretické části práce byla analyzována příslušná literatura zabývající se problematikou, ze které byl zpracován seznam teoretických východisek pro dosažení úspory spotřeby energie počítače. V průběhu analýzy literárních zdrojů jsem narazil na neúplnosti zdrojů studující tuto problematiku, to snížilo možnost nezávislého ověření si některých postupů úprav či nastavení počítače z jiných literárních zdrojů. Dalším z problémů, jež se vyskytl při analýze literárních zdrojů byl fakt, že v české literatuře se úsporou spotřeby energie zabývá téměř výhradně literatura sloužící pro práci a užívání notebooku, která podává informace, jak docílit co nejdelšího provoz akumulátoru příslušného počítače. V rámci eliminace nedostatků literárních zdrojů jsem se obrátil na prostředí internetu, kde jsem do analýzy zahrnul i diskuzní fóra a stránky individuálních uživatelů či internetových redakcí jejichž články se věnovaly této problematice.

Praktická část práce se zabývala stanovením měřících a referenčních postupů, které sloužily ke změření počítače v jednotlivých jeho režimech a pro měření s příslušnými úpravami. Úpravy provedené v jednotlivých režimech byly stanoveny na základě seznamu

úspor, které byly analyzovány v rešeršní části této práce. Vyhodnocením měřených dat se zabývá samostatná kapitola, kde jsou popsány výsledky měření jak v referenčním režimu, tak ve změněném režimu. Na konci kapitoly jsou uvedena doporučení pro nastavení a používání počítače, tak aby došlo k efektivnímu ovlivnění spotřeby energie počítače.

Z výsledku průzkumu energetické náročnosti počítače vyplývá, že uživatel je efektivně schopen ovlivnit spotřebu počítače za použití úprav. Mezi nejúčinnější úpravy patří snížení "jasu displeje", které má vliv na spotřebu počítače a to v řádu desítek procent. Neopomenutelná úprava je také "Spořič displeje". Při aktivaci "Spořiče displeje" došlo k nárůstu spotřeby energie o více než čtvrtinu. Další úpravou bylo "připojení periferních zařízení" u které docházelo k nárůstu spotřeby energie. Nárůst spotřeby se pohyboval do dvou procent. Neposlední úpravou je "pravidelné ukončování aplikací", které má pozitivní vliv na spotřebu počítače. Měřením bylo prokázáno, že došlo ke zvýšení spotřeby o čtyři procenta.

Ekonomické hledisko úspory spotřeby počítače je velice individuální záležitost. Na základě výpočtu jsem dospěl k názoru, že energetická úspora počítače přináší z ekonomického hlediska pouze dílčí snížení ceny.

Přínosem práce je komplexní průzkum energetické spotřeby počítačů a možností snížení spotřeby. Komplexnost práce se zaměřuje na shrnutí teoretických a praktických poznatků ze zkoumané problematiky, které tvoří uživatelské řešení pro snížení spotřeby počítače. Téma práce je velice široké a pro možnost rozsáhlejšího a detailního uplatnění by byl vhodný další průzkum této problematiky.

# 7 Seznam použitých zdrojů

# 7.1 Literární zdroje

- 1. Energetika v ČR | Čísla a statistiky | Skupina ČEZ. [online]. Copyright © 2018, ČEZ, [cit. 2018-03-06]. Dostupné z: https://www.cez.cz/cs/pro-media/cisla-astatistiky/energetika-v-cr.html
- 2. Česká republika od roku 1989 v číslech 2016. ČSÚ. Český statistický úřad [online]. Praha: ČSÚ, 2017, 17.05.2017 [cit. 2018-03-06]. Dostupné z: https://www.czso.cz/csu/czso/ceska-republika-od-roku-1989-v-cislechw0i9dxmghn
- 3. BITTO, Ondřej. Notebook pro úplné začátečníky: vydání pro Windows 7. Brno: Computer Press, 2010. Pro úplné začátečníky. ISBN 978-80-251-3037-7
- 4. Intel® 22 nm Technology: Introducing the world's first 3D transistor ready for high-volume manufacturing. *Intel* [online]. Santa Clara, 1996 [cit. 2018-03-03]. Dostupné z: https://www.intel.co.uk/content/www/uk/en/silicon-innovations/intel-22nm-technology.html
- 5. DVOŘÁK, Jakub. Snížit teplotu a uspořit za elektřinu můžete správně nastaveným PC. Technetcz [online]. Praha: MAFRA, 1997, 30. července 2013 [cit. 2018-03-03]. Dostupné z: https://technet.idnes.cz/vydrz-notebooku-027- /software.aspx?c=A130628\_073716\_software\_dvr – seznam programů pro snížení spotřeby
- 6. AVG TuneUp. In: AVG [online]. AVG Technologies, ©2018 [cit. 2018-03-04]. Dostupné z: https://www.avg.com/cs-cz/avg-pctuneup
- 7. Kolik spotřebuje PC a jak ušetřit Novinky.cz . Novinky.cz nejčtenější zprávy na českém internetu [online]. © 2003 [cit. 2018-03-03]. Dostupné z: https://www.novinky.cz/internet-a-pc/testy/366837-kolik-spotrebuje-pc-a-jakusetrit.html
- 8. Kolik energie spotřebuje průměrný počítač? Živě.cz. Živ*ě.cz O počítačích*, IT a internetu **[online].** © 2018 **[cit.** 2018-03-03]. Dostupné z: https://www.zive.cz/clanky/kolik-energie-spotrebuje-prumerny-pocitac/sc-3-a-126074/default.aspx
- 9. Rozhodnutí Komise (EU) 2015/1402 ze dne 15. července 2015, kterým se stanoví postoj Evropské unie k rozhodnutí řídících subjektů na základě Dohody mezi vládou Spojených států amerických a Evropskou unií o koordinaci programů označování energetické účinnosti kancelářských přístrojů štítky o revizi specifikací počítačů v příloze C uvedené dohody (Text s významem pro EHP)
- 10. 2009/489/ES: Rozhodnutí Komise ze dne 16. června 2009 , kterým se určuje postoj Společenství k rozhodnutí řídících subjektů na základě Dohody mezi vládou Spojených států amerických a Evropským společenstvím o koordinaci programů označování energetické účinnosti kancelářských přístrojů štítky o změně specifikací počítačů v příloze C oddílu VIII uvedené dohody (Text s významem pro EHP)
- 11. EU ENERGY STAR. EU ENERGY STAR [online]. [cit. 2018-02-10]. Dostupné z: https://www.eu-energystar.org/index.html
- 12. EU ENERGY STAR. EU ENERGY STAR [online]. [cit. 2018-02-10]. Dostupné z: https://www.eu-energystar.org/products.htm
- 13. Rozhodnutí Komise (EU) 2016/1371 ze dne 10. srpna 2016, kterým se stanoví ekologická kritéria pro udělování ekoznačky EU pro osobní počítače, notebooky a počítače typu tablet (oznámeno pod číslem C (2016) 5010) (Text s významem pro EHP)
- 14. Nařízení Komise (ES) č. 1275/2008 ze dne 17. prosince 2008 , kterým se provádí směrnice Evropského parlamentu a Rady 2005/32/ES, pokud jde o požadavky na ekodesign z hlediska spotřeby elektrické energie elektrických a elektronických zařízení určených pro domácnosti a kanceláře v pohotovostním režimu a ve vypnutém stavu (Text s významem pro EHP)
- 15. Nařízení Komise (EU) č. 617/2013 ze dne 26. června 2013 , kterým se provádí směrnice Evropského parlamentu a Rady 2009/125/ES, pokud jde o požadavky na ekodesign počítačů a počítačových serverů (Text s významem pro EHP )  -spotřeba počítačů za rok
- 16. Měřič spotřeby el. energie energie Basetech EM 2000. In: Conrad [online]. Conrad Electronic Česká republika, ©2018 [cit. 2018-03-04]. Dostupné z: https://www.conrad.cz/meric-spotreby-el-energie-energie-basetech-em-2000.k1302517?icc=Search&icn=1302517
- 17. VOLTCRAFT SEM6000. In: Conrad [online]. Conrad Electronic Česká republika, ©2018 [cit. 2018-03-04]. Dostupné z: https://www.conrad.cz/zasuvkovy-mericspotreby-el-energie-a-spinaci-zasuvka-2v1-voltcraft-sem6000-sbluetooth.k1558906
- 18. Digitální elektroměr Finder 7E.23.8.230.0010. In: Conrad [online]. Conrad Electronic Česká republika, ©2018 [cit. 2018-03-04]. Dostupné z: https://www.conrad.cz/digitalni-elektromer-finder-7e-23-8-230-0010-32-a-mid-nadin-listu.k125425
- 19. APC Smart-UPS C 1500VA LCD. In: Alza [online]. Alza, ©2018 [cit. 2018-03-04]. Dostupné z: https://www.alza.cz/apc-smart-ups-c-1500va-lcd-d457074.htm
- 20. BARTONÍK, Leoš. Elektroměr Pro PC. SLUNEČNICE [online]. ©2018, 31. 1. 2008 [cit. 2018-03-04]. Dostupné z: https://www.slunecnice.cz/sw/elektromer-pro-pc/
- 21. BROŽA, Petr. Notebook: praktická příručka uživatele. Brno: CP Books, 2005. ISBN 80-251-0656-X.
- 22.  ROUBALOVÁ, Eliška. Notebook pro úplné začátečníky: vydání pro Windows 8. 1. vyd. Brno: Computer Press, 2013. ISBN 9788025141151;8025141152;.
- 23.  Jak vybrat externí reproduktory. DTest [online]. Praha: dTest, 2004, 12.11.2015 [cit. 2018-03-03]. Dostupné z:  https://www.dtest.cz/clanek-4287/jak-vybratexterni-reproduktor
- 24. BITTO, Ondřej. Notebook pro úplné začátečníky: vydání pro Windows 7. Brno: Computer Press, 2010. Pro úplné začátečníky. ISBN 978-80-251-3037-7
- 25. STANEK, William R. Windows 7: administrator's pocket consultant. Redmond, Wash.: Microsoft Press, c2010. ISBN 978-073-5626-997
- 26. MORRISON, Connie, Dolores WELLS a Lisa RUFFOLO. Computer literacy BASICS: a comprehensive guide to IC3. Fifth edition. Cengage Learning, 2014. ISBN 12-857-5995-8.
- 27. BOTT, Ed, Carl SIECHERT a Craig STINSON. Windows® 7 Inside Out. Redmond, WA: Microsoft Press, 2010, 1026 s. ISBN 9780735636842;0735626650;
- 28. DeviceGuru About the DeviceGuru Blog Network [online]. Dostupné z: http://deviceguru.com/top-10-ways-to-save-pc-computing-energy/
- 29. ČSN EN 62623: Stolní a přenosné počítače Měření energetické spotřeby. Praha: ÚNMZ, 2013
- 30. Measuring the Energy Consumption of Personal Computing Products. 3rd ed. Geneca: Ecma Intenationl, 2010
- 31. Průzkum osobního informačního prostředí (výsledky průzkumu). Vytvořit dotazník | *Vyplňto.cz - řešení pro online průzkumy* [online]. Copyright © [cit. 2018-03-03]. Dostupné z: https://www.vyplnto.cz/realizovane-pruzkumy/pruzkum-osobnihouzivatelske/
- 32. Categories to be used with ECMA-383: Measuring the energy consumption of personal computing products. 3rd ed. Geneva: Ecma International, 2010.
- 33. Cena 1 kWh elektřiny (aktuální) 2018. Srovnání cen energií 2018 Energie123.cz [online]. Copyright © 2011 [cit. 2018-03-03]. Dostupné z: https://www.energie123.cz/elektrina/ceny-elektricke-energie/cena-1-kwh/

# 7.2 Důležité internetové zdroje

https://www.root.cz/ https://pcworld.cz/ https://www.svethardware.cz/ https://www.zive.cz/ https://www.czso.cz/ http://eur-lex.europa.eu/homepage.html https://www.energystar.gov/ https://www.ecma-international.org/default.htm

# 8 Přílohy

Příloha A – Provozní režimy počítače

- Příloha B Měřící zařízení
- Příloha C Specifikace počítačů

# Příloha A – Provozní režimy počítače

Provozní režimy počítač

#### Režim vypnuto

Režim "vypnuto": režim s nejnižší spotřebou energie, který uživatel nemůže vypnout (ovlivnit) a který může trvat neomezeně dlouho, je-li spotřebič připojen k elektrické síti a používán v souladu s pokyny výrobce. U systémů, na které se vztahují normy ACPI, režim 'vypnuto' odpovídá stavu ACPI Systém Level S5.

#### Režim spánku

Režim spánku: režim s nízkou spotřebou energie, do něhož počítač přechází automaticky po určité době nečinnosti nebo manuální volbou. Počítač se schopností přechodu do režimu spánku se může rychle 'probudit' v reakci na signál z připojení k síti nebo ze zařízení, která plní funkci uživatelského rozhraní, přičemž doba od zahájení aktivující události do okamžiku, kdy je systém plně připraven k použití včetně vykreslování obrazu na obrazovce, činí 5 sekund nebo méně. U systémů, na které se vztahují normy ACPI, režim spánku nejčastěji odpovídá stavu ACPI Systém Level S3 (, suspend to RAM').

#### Klidový stav

Klidový stav: stav spotřeby energie, kdy skončilo zavádění operačního systému a jiného softwaru, byl vytvořen profil uživatele, činnost se omezuje na základní aplikace, které systém spouští standardně, a počítač není v režimu spánku. Klidový stav zahrnuje dva podstavy: krátkodobý klidový stav a dlouhodobý klidový stav.

#### Dlouhodobý klidový stav

Dlouhodobý klidový stav: režim, v němž počítač dosáhl klidového stavu (tj. 15 minut po zavedení operačního systému, po dokončení aktivní pracovní zátěže nebo po probuzení z režimu spánku) a hlavní obrazovka počítače vstoupila do režimu se sníženou spotřebou energie, v němž nelze pozorovat obraz (např. bylo vypnuto podsvícení), ale obrazovka zůstává v pracovním režimu (režim ACPI G0/S0). Pokud jsou ve stavu při dodání ve scénáři popsaném v této definici zapnuty funkce řízení spotřeby, musí se tyto funkce aktivovat před vyhodnocením dlouhodobého klidového stavu (např. obrazovka je ve stavu s nízkou spotřebou energie, pevný disk se může přestat točit), ale počítač nemůže přejít do režimu spánku. Hodnota PLONG\_IDLE představuje průměrný příkon naměřený v dlouhodobém klidovém režimu.

#### Krátkodobý klidový stav

Krátkodobý klidový stav: režim, v němž počítač dosáhl klidového stavu (tj. 5 minut po zavedení operačního systému, po dokončení aktivní pracovní zátěže nebo po probuzení z režimu spánku), obrazovka je zapnutá a neaktivovaly se funkce řízení spotřeby v dlouhodobém klidovém stavu (tj. pevný disk se točí a počítač nemůže přejít do režimu spánku). Hodnota PSHORT IDLE představuje průměrný příkon naměřený v krátkodobém klidovém režimu.

#### Aktivní stav

Aktivní stav: stav spotřeby energie, ve kterém počítač provádí užitečnou práci v reakci na a) předchozí nebo současný vstupní podnět od uživatele nebo b) předchozí nebo současný pokyn přenášený po síti. Aktivní stav zahrnuje aktivní zpracování, vyhledávání dat v úložišti, v paměti nebo ve skryté paměti, a to včetně doby strávené v klidovém stavu při čekání na další vstupní podnět od uživatele a před přechodem do režimů s nízkou spotřebou energie.

# Příloha B – Měřící zařízení

#### VOLTCRAFT 4500ADVANCED

#### Technické údaje

![](_page_67_Picture_180.jpeg)

1000 W)

 $0,1 \text{ V} (190 - 270 \text{ V})$  $0,001 \text{ A } (0 - 9,999 \text{ A})$  $0,01 \text{ A } (10-16 \text{ A})$ Činný příkon: 0,1 W (od 0,2 W do

1 W (nad 1000 W)<br>0,01 až 1,00  $\acute{U}$ činík (cos $\varphi$ ): Provozní napětí: 230 V AC / 50 Hz Vlastní příkon přístroje: cca 0,4 W Maximální příkon 3 680 W / 16 A spotřebiče / odběr proudu: (kolíkem) Rozsah zadání tarifů: 0,001 až 9,999 rozsahu) Záložní napájení přístroje: 1 akumulátor NiMH Provozní teplota:  $+10^{\circ}$ C až + 40 °C Rozměry přístroje (D x Š x V): 135 x 70 x 82 mm

![](_page_67_Picture_7.jpeg)

Obrázek 12: Měřič spotřeby VOLTCRAFT 4500 ADVANCED [III]

Vstup / výstup: Zástrčka / zásuvka s ochranným kontaktem

Rozsah měření spotřeby el. energie: 00,001 až 15.000 kWh (OFL= překročení

# Měřič spotřeby elektrické energie SBC-500

#### Technické údaje

![](_page_67_Picture_181.jpeg)

![](_page_67_Picture_16.jpeg)

Obrázek 13: Měřič spotřeby SBC-500 [IV]

# Příloha C – Specifikace počítačů

Základní specifikace počítačů

### Notebook – ASUS N56VM

![](_page_68_Picture_63.jpeg)

# Integrovaný stolní počítač – ELITEONE 800

![](_page_68_Picture_64.jpeg)